Ambasciatori di sostenibilità. Conoscere, promuovere, praticare la sostenibilità A.A. 2023/2024

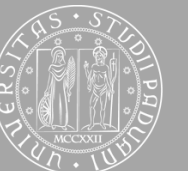

**UNIVERSITÀ DEGLI STUDI** DI PADOVA

### La nuova mobilità

Come valutare la propensione degli utenti verso nuove forme di mobilità utilizzando la realtà virtuale, esperienze dirette in laboratorio

Riccardo Rossi Massimiliano Gastaldi **Riccardo Ceccato** 

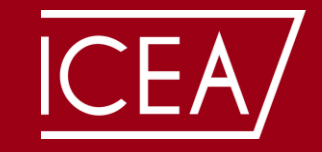

**DIPARTIMENTO DI INGEGNERIA CIVILE, EDILE E AMBIENTALE** DEPARTMENT OF CIVIL. ENVIRONMENTAL **AND ARCHITECTURAL ENGINEERING** 

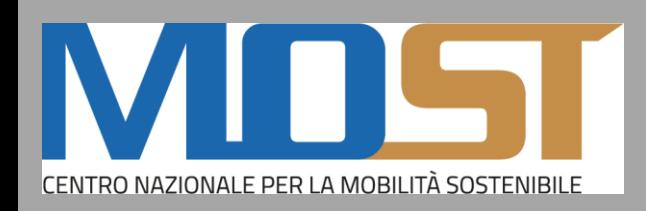

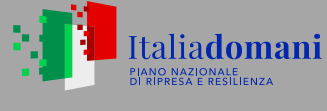

**Ministero** dell'Università e della Ricerca

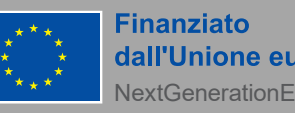

dall'Unione europea **NextGenerationFU** 

### Realtà virtuale: introduzione

UNIVERSITÀ degli Studi di Padova

Dai 5.000 più recenti paper su scopus.com

significant **computer** safety computing effects different teaching development user anxiety technologies performance visual studies environments network application findings rehabilitation analysis experimental test students models assessment impact comped quality high model patients physical social process medical proposed **CONTO Mixed health** approach users more experiences group real systems task *I*<sub>motion</sub><sup>applications</sup> information effect spatial pain modeling three **USE** evaluation image surgery vious interactive video Augmented field **dia** italenvironment <sub>review</sub> during methods effectiveness pticipants time management future communication metaverse **OCS**<br>jence <sup>controlled</sup> simulation **Humans** potential experience intelligence work challenges

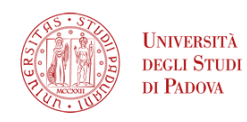

Verma, J. K., & Paul, S. (Eds.). (2022). Advances in Augmented Reality and Virtual Reality. Springer.

### **Realtà Virtuale (Virtual Reality - VR)**

Tecnologia che prevede la creazione di *ambienti totalmente virtuali* creati al computer dove il soggetto può immergersi completamente e con cui può interagire.

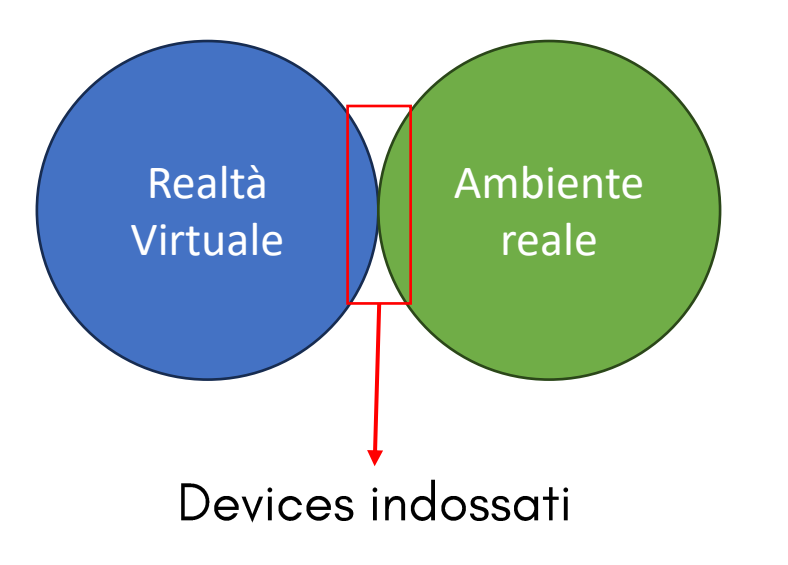

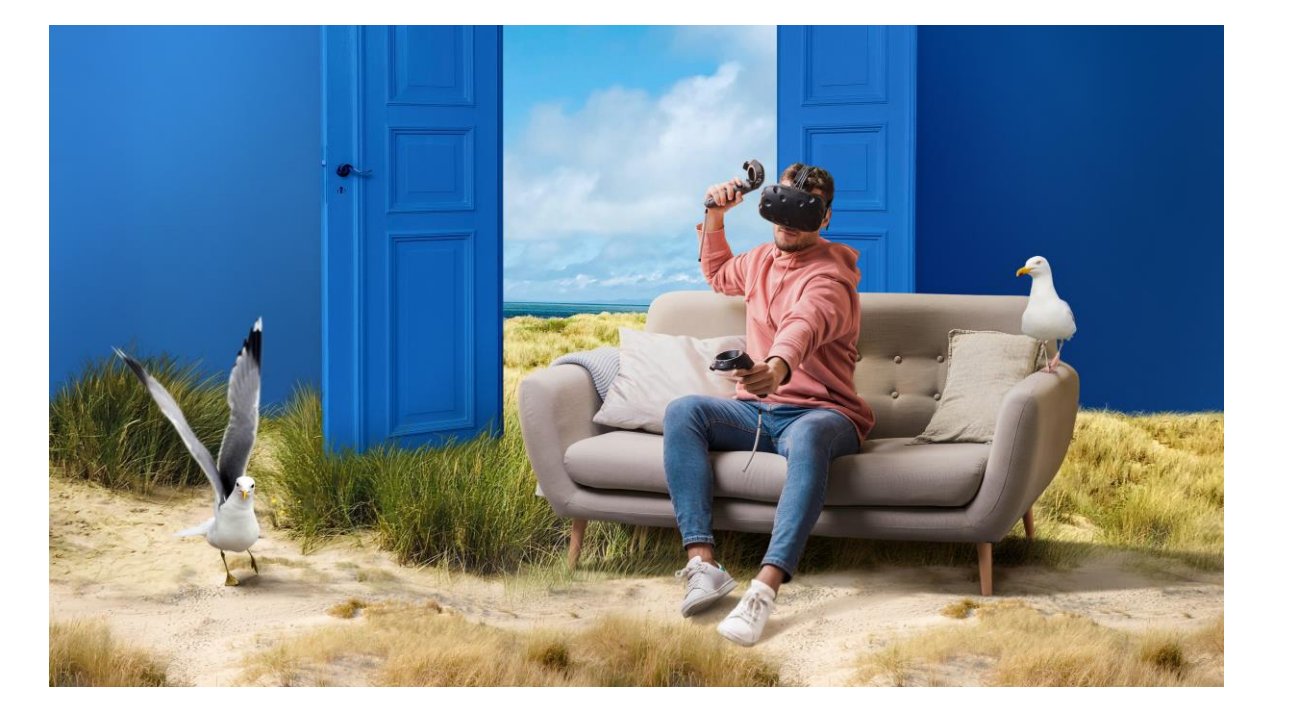

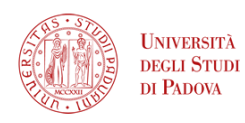

Verma, J. K., & Paul, S. (Eds.). (2022). Advances in Augmented Reality and Virtual Reality. Springer.

### Realtà Aumentata (Augmented Reality - AR)

Tecnologia che permette di sovrapporre elementi virtuali all'ambiente reale visualizzato dal soggetto.

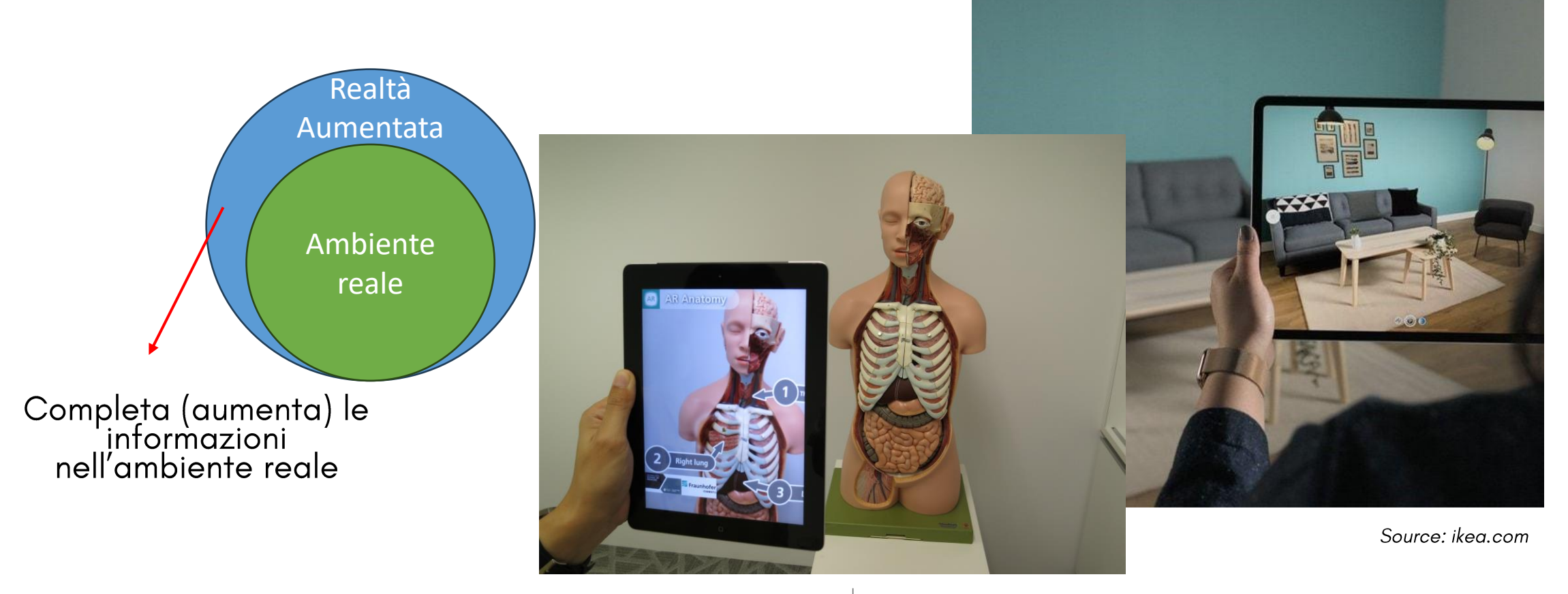

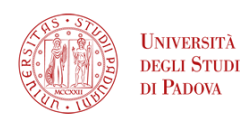

Verma, J. K., & Paul, S. (Eds.). (2022). Advances in Augmented Reality and Virtual Reality. Springer.

### **Realtà Mista (Mixed/Merged Reality - MR)**

Tecnologia che permette di **combinare** ambiente reale con ambiente virtuale, dove oggetti fisici e digitali co-esistono e con cui è possibile interagire in tempo reale.

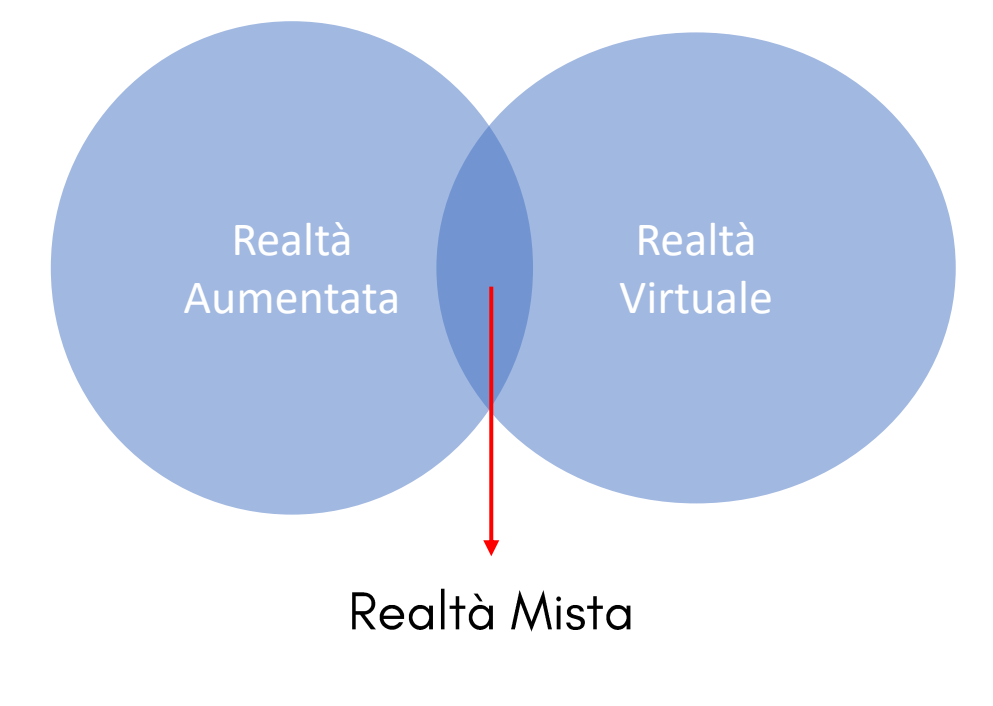

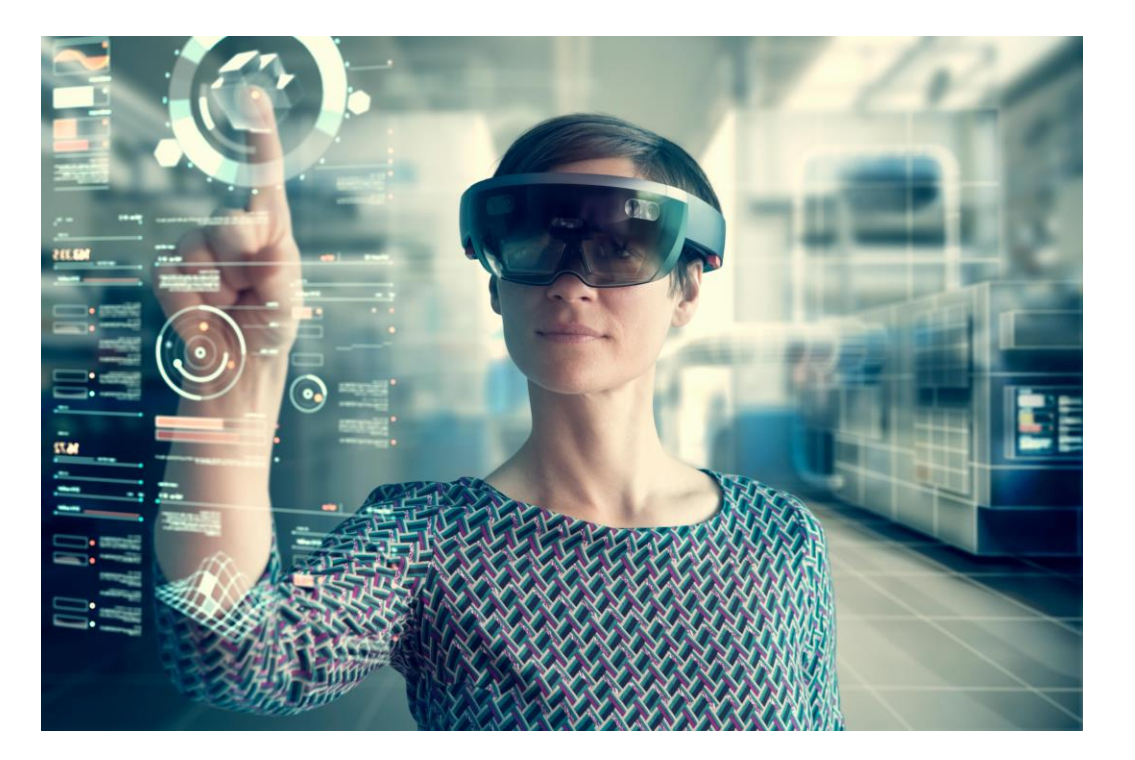

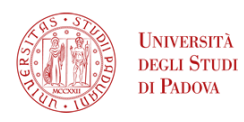

Verma, J. K., & Paul, S. (Eds.). (2022). Advances in Augmented Reality and Virtual Reality. Springer.

### Realtà Estesa (Extended Reality - XR)

Termine che considera tutte le tecnologie virtuali (Realtà Virtuali, Realtà Aumentata, Realtà Mista).

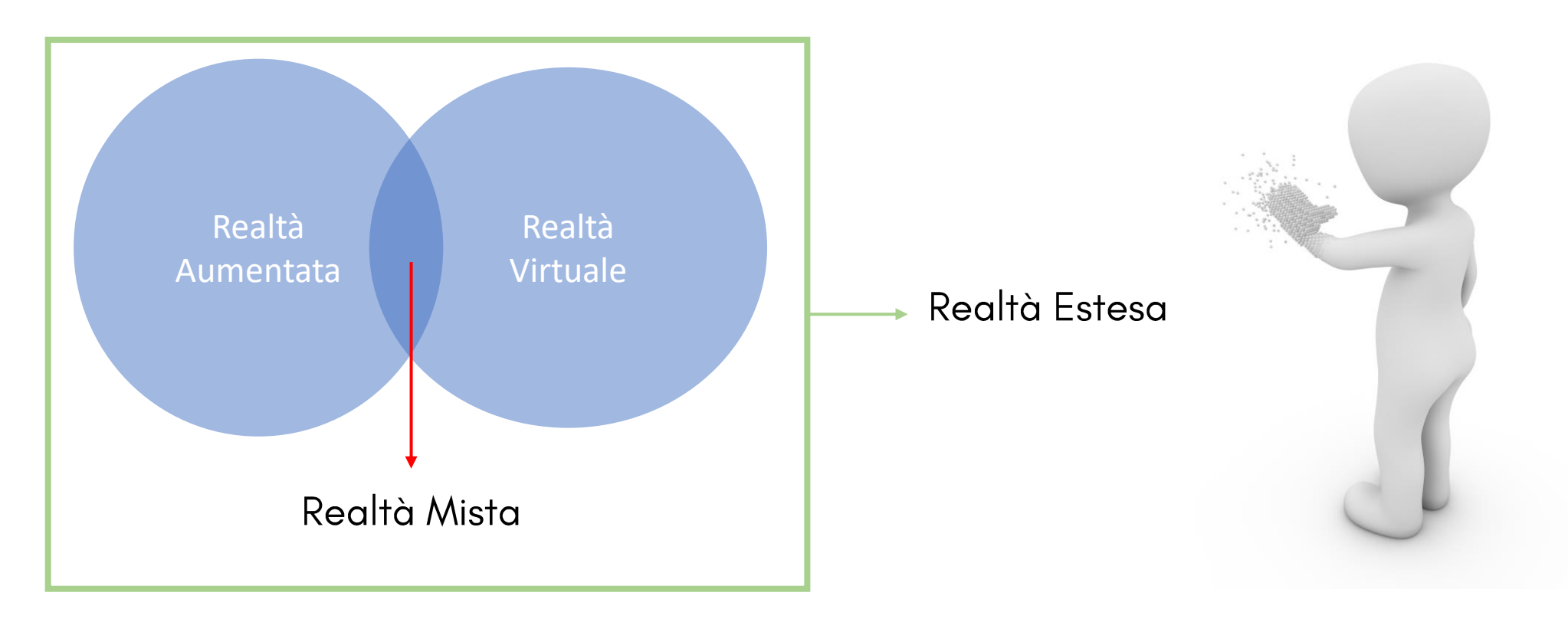

# Realtà virtuale: dispositivi hardware

#### **Head Mounted Display (HMD)**

- Schermo e speciali lenti per proiettare immagini 3D sulla retina del soggetto
- · Sensori di movimento per registrare i movimenti del soggetto (rotazione testa e traslazione del corpo)
- Controller per l'interazione con l'ambiente virtuale
- Cuffie per la trasmissione dell'audio

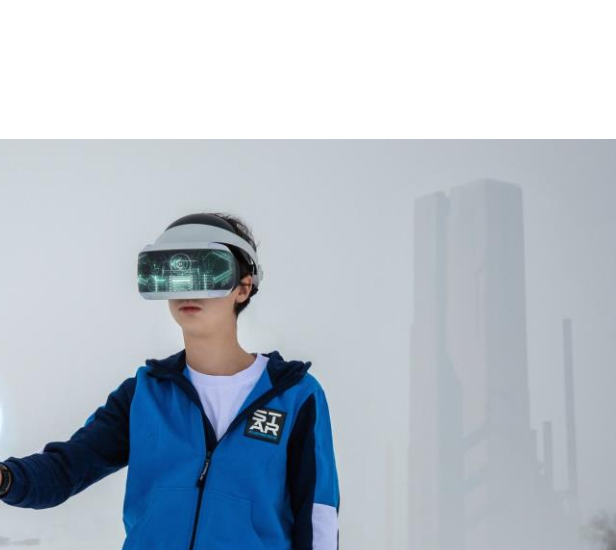

# Realtà virtuale: dispositivi hardware

### **Pedane Omnidirezionali (Treadmill)**

- Pedana di forma concava con cintura a cui il  $\bullet$ soggetto è assicurato
- Eventuale presenza di sedia  $\bullet$
- Consente di trasferire alla Realtà Virtuale il  $\bullet$ movimento fisico del soggetto

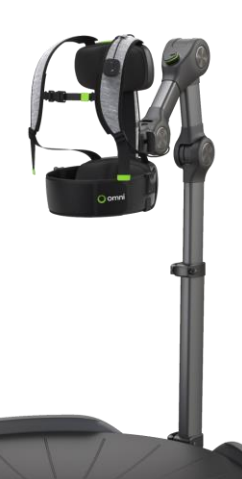

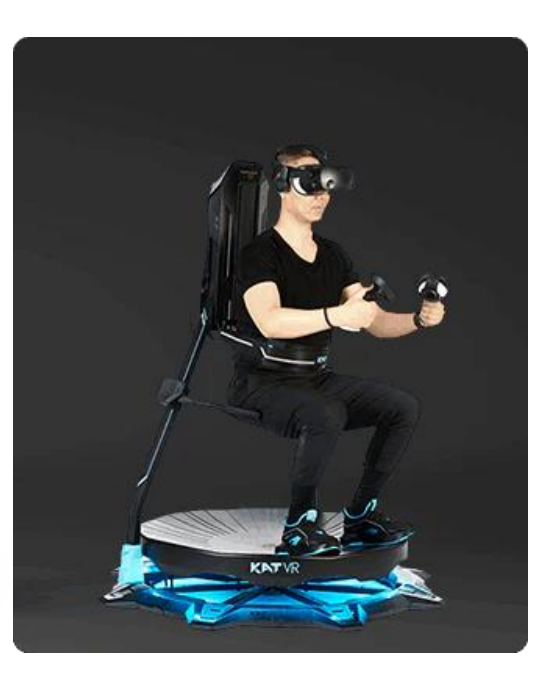

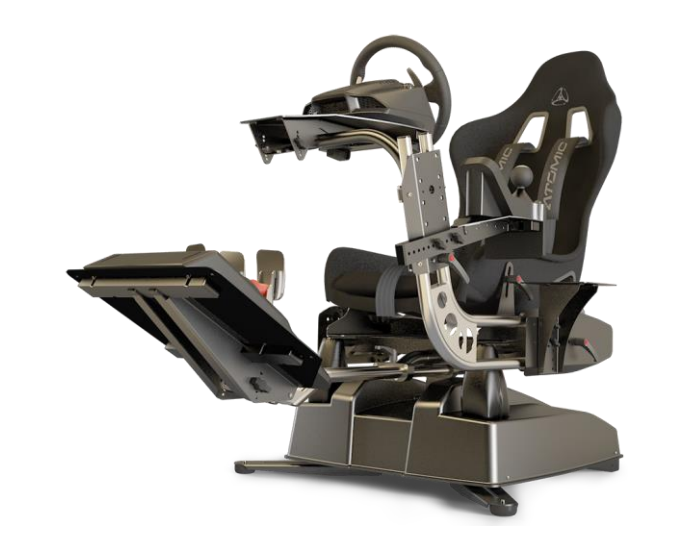

#### Simulatori di movimento (Motion simulator)

· Per la simulazione dei movimenti del mezzo che si guida in Realtà Virtuale

UNIVERSITÀ **DEGLI STUDI** di Padova

# Realtà virtuale: parte software

Software per la creazione degli ambienti virtuali

- Creazione degli ambienti 3D  $\bullet$
- Gestione del funzionamento degli ambienti  $\bullet$
- Gestione dell'interazione soggetto-ambiente

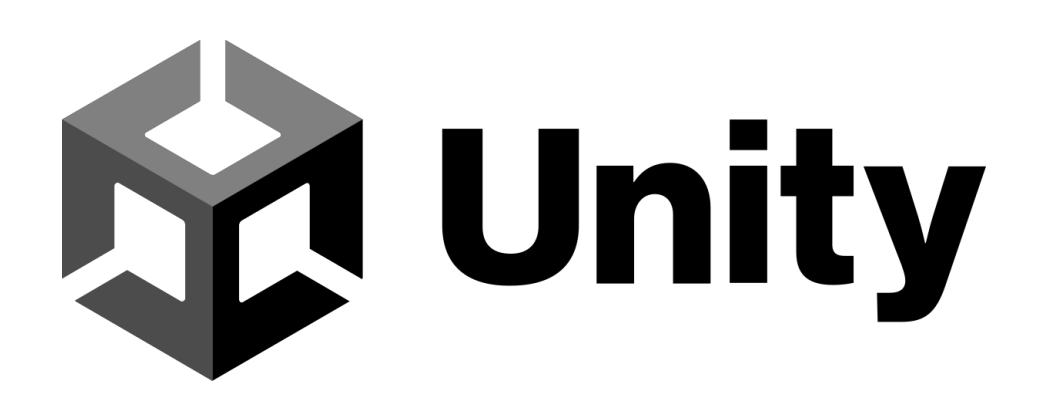

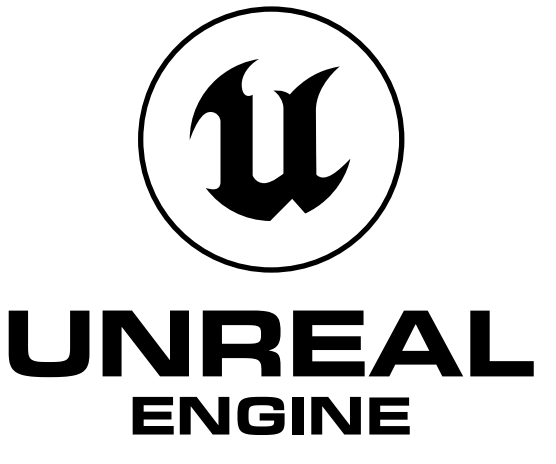

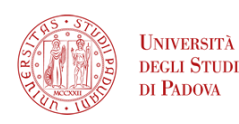

# Realtà virtuale: campi di applicazione

**NIVERSIT** 

- Gaming
- · Medicina: simulazione di interventi chirurgici (per training o pianificazione), trattamenti di disturbi mentali
- · Educazione: conoscenze pratico-procedurali, descrittive

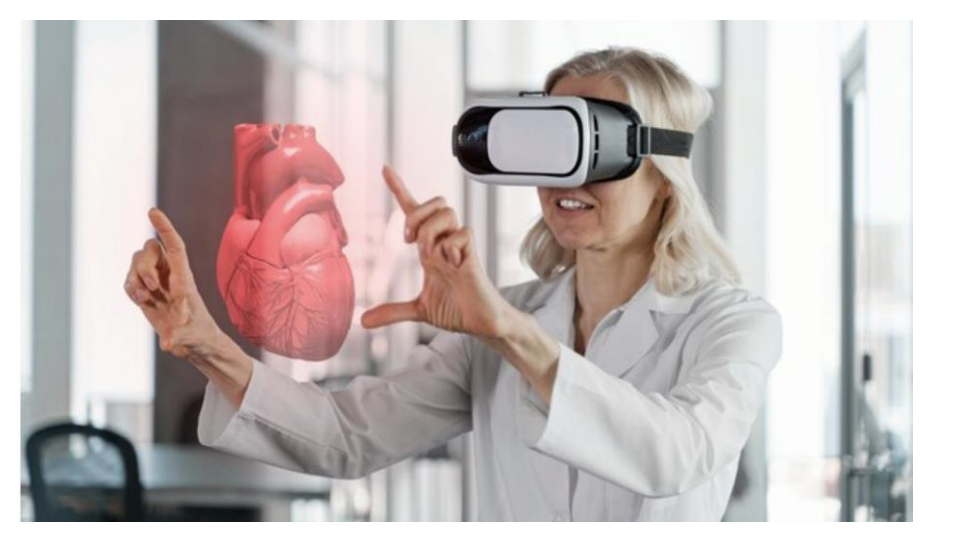

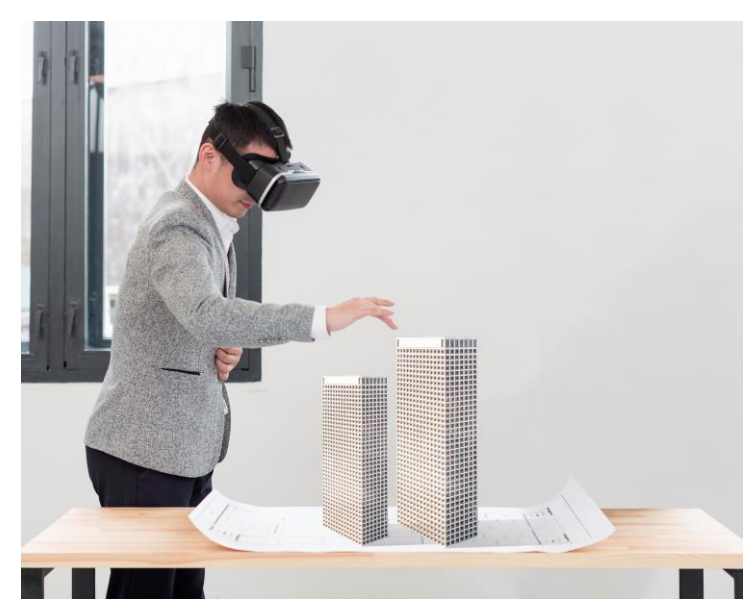

- · Economia: studio di comportamenti di acquisto
- Sicurezza: simulazione di evacuazioni
- Ingegneria e robotica: controllo a distanza
- Architettura e urban design: comprensione del  $\bullet$ progetto architettonico

#### Esempi di studi su propensioni

Farooq et al. (2018) Virtual Immersive Reality for Stated Preference Travel Behavior<br>Experiments: A Case Study of Autonomous Vehicles on Urban Roads

- · Propensione verso veicoli autonomi (AV)
- Comportamento dei pedoni in presenza di AV

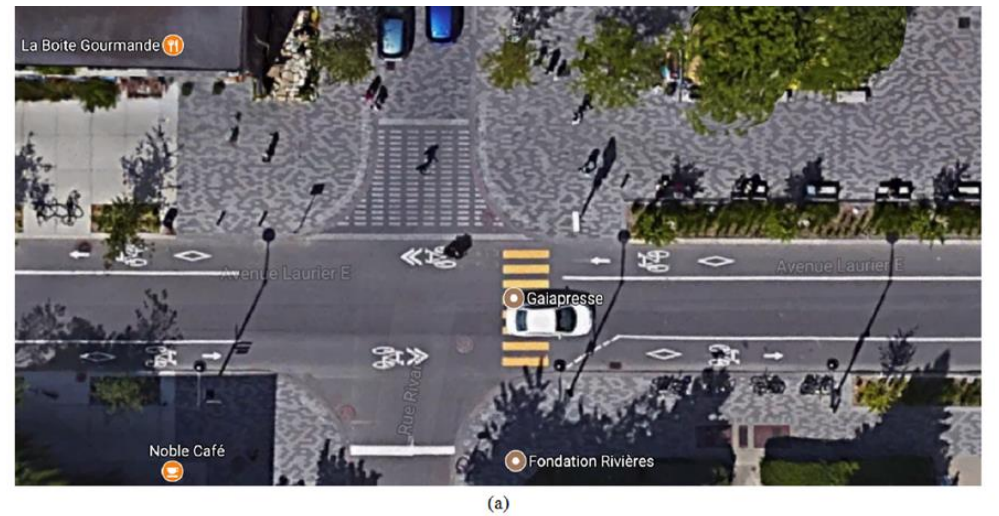

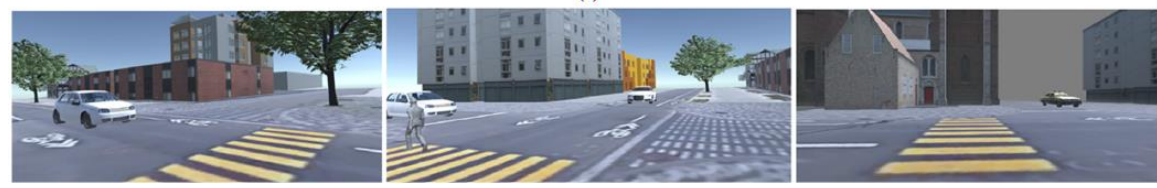

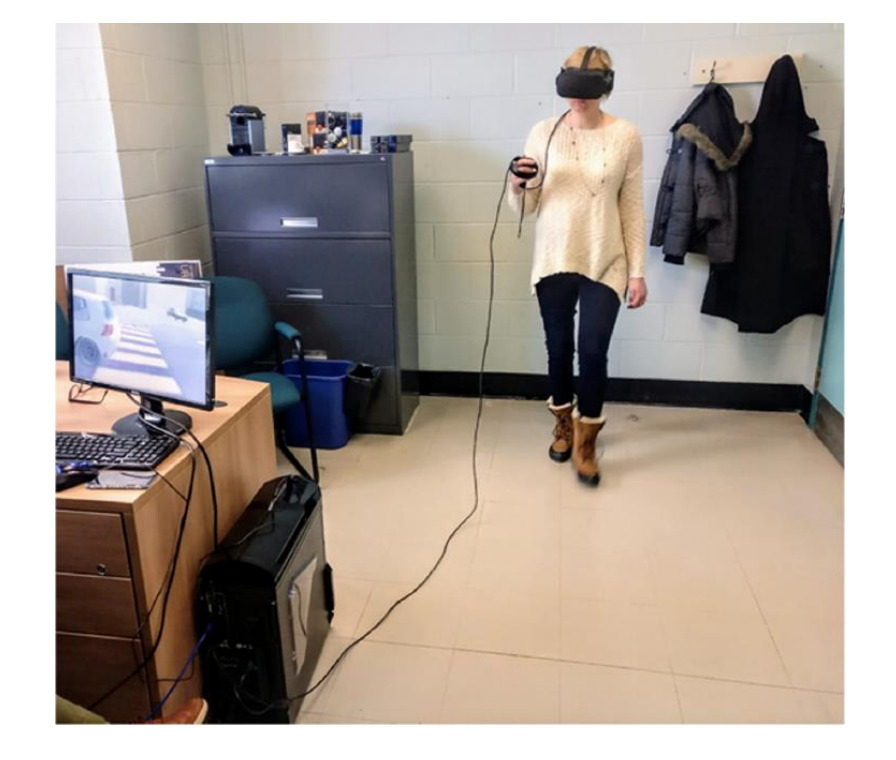

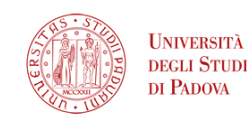

### Esempi di studi su propensioni

Birenboim et al. (2019) The utilization of immersive virtual environments for the investigation of environmental preferences

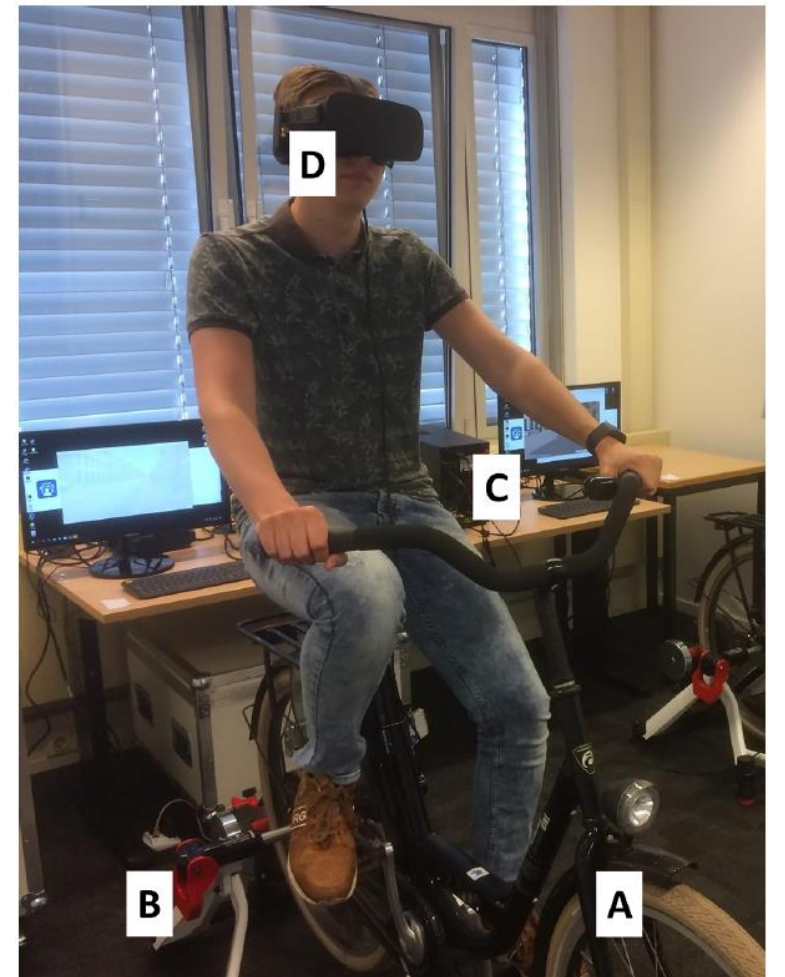

A.A. 2023/24 - La nuova mobilità

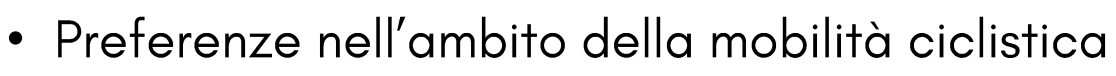

• Scelta tra 4 percorsi ciclabili

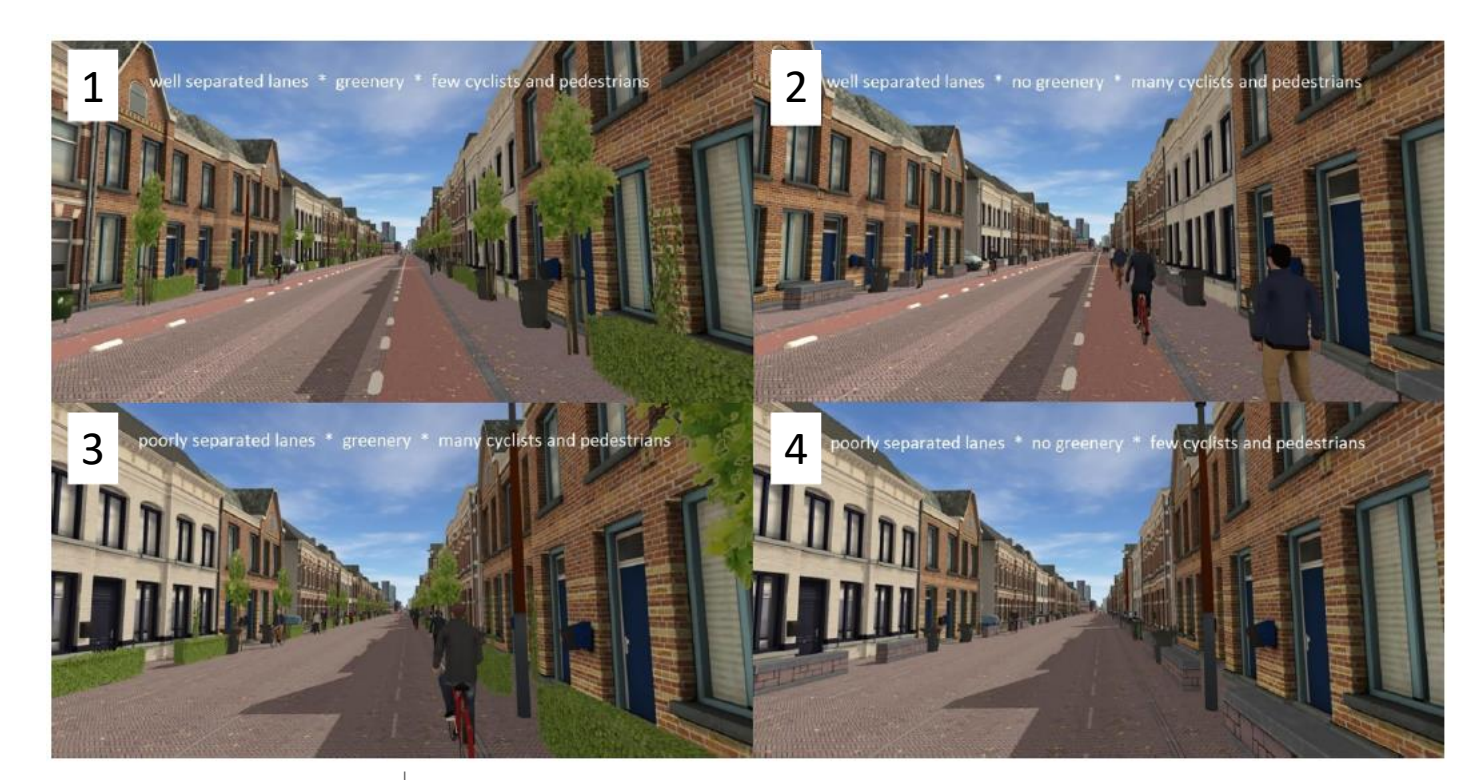

UNIVERSITÀ **DEGLI STUDI** di Padova

#### Esempi di studi su propensioni

Arellana et al. (2019) On the use of virtual immersive reality for discrete choice experiments to modelling pedestrian behaviour

- Preferenze tra tipi di attraversamento pedonali ed uscite da edificio
- Valutazione delle differenze rispetto ad indagini (tradizionali) su carta

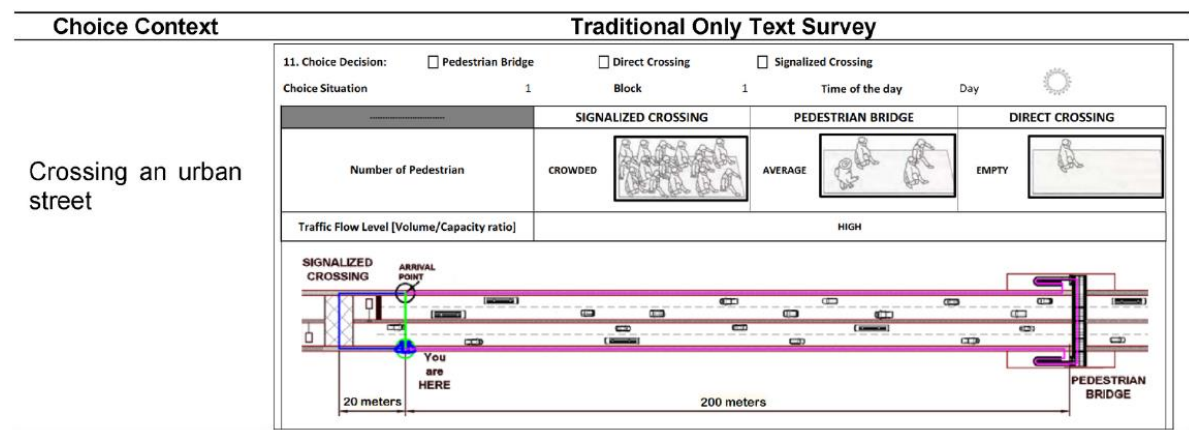

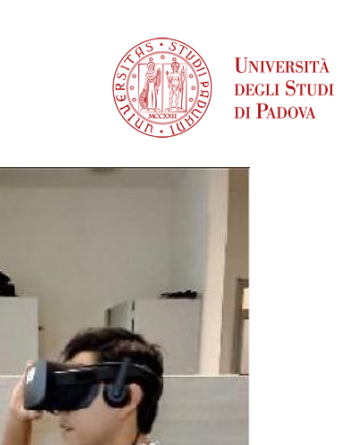

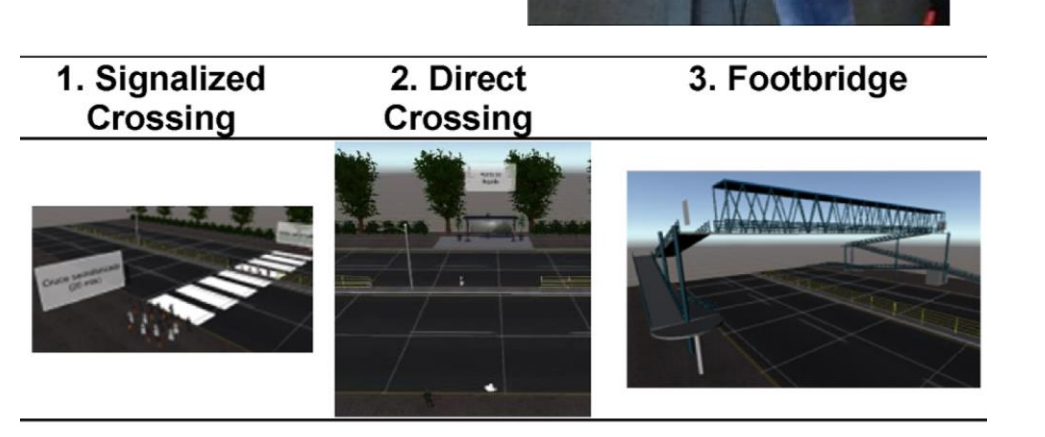

#### Esempi di studi su propensioni

Agudelo-Vèlez et al. (2019) Virtual Reality as a new tool for transport data collection

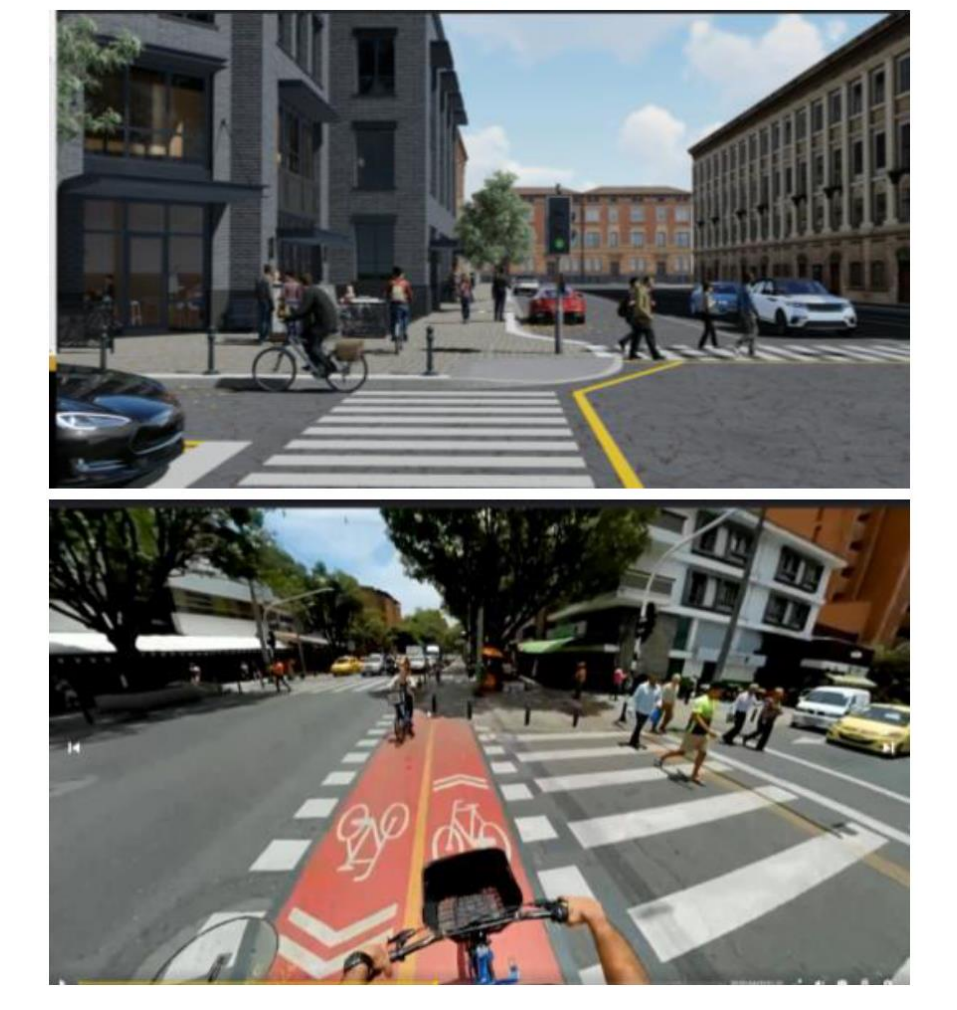

Propensione verso soluzioni di mobilità esistenti  $\bullet$ 

• Focus su sicurezza percepita

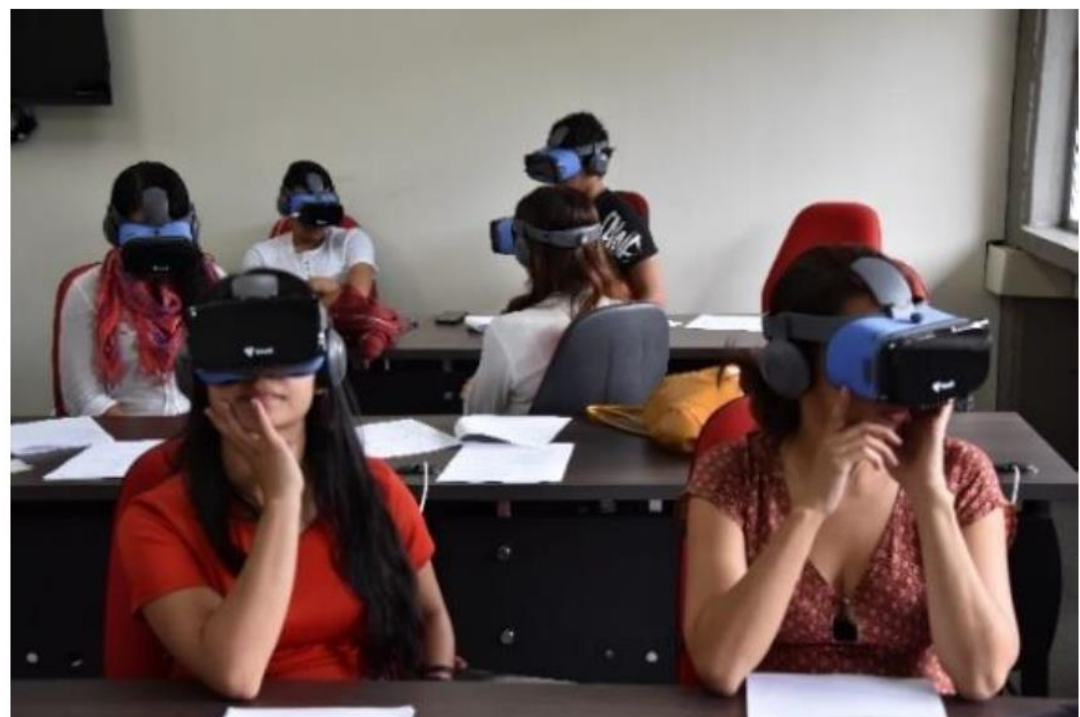

#### Esempi di studi su propensioni

Sadeghi et al. (2023) Affective experience in a virtual crowd regulates perceived travel time Sadeghi et al. (2023) Crowding and Perceived Travel Time in Public Transit: Virtual Reality Compared With<br>Stated Choice Surveys

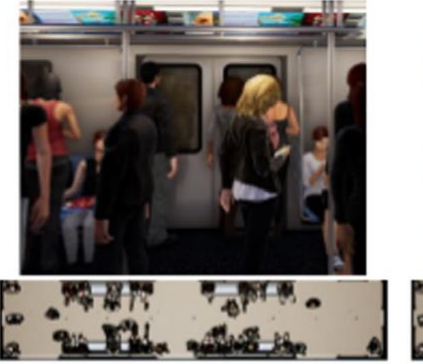

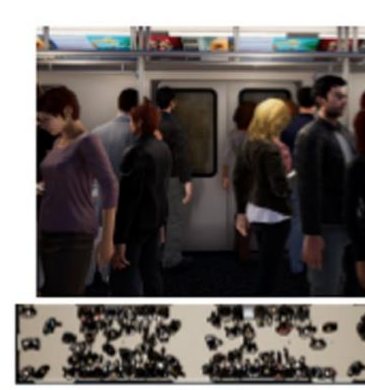

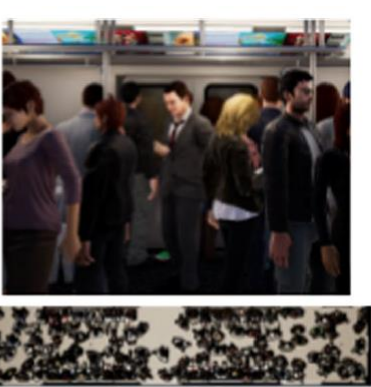

Level 1

Level 2

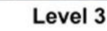

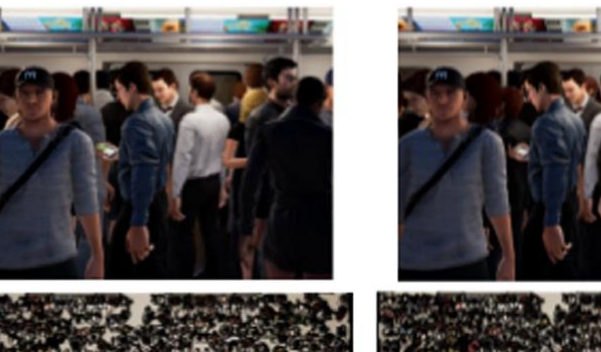

Level 4

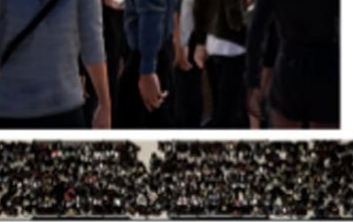

Level 5

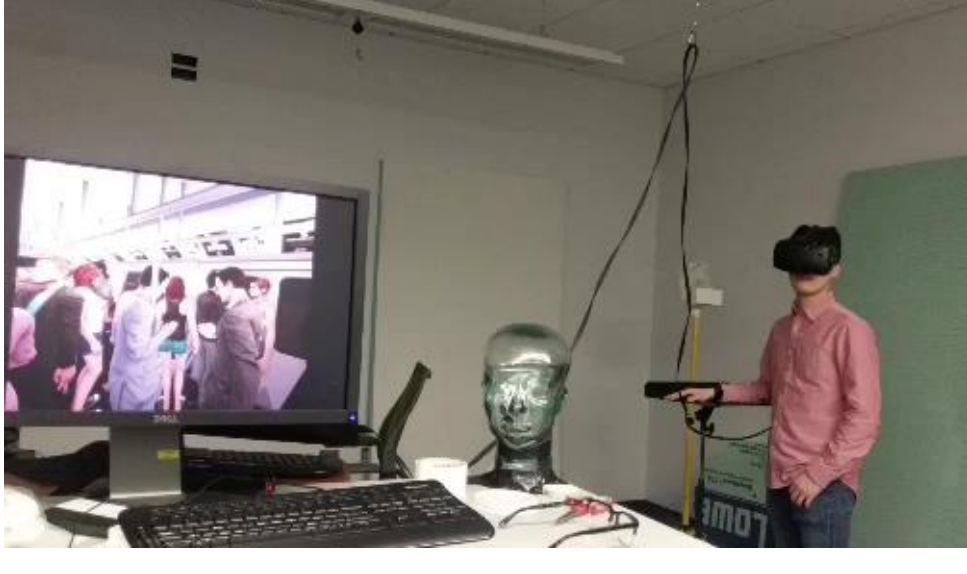

- Preferenza tra viaggi su mezzo<br>pubblico con diversi livelli di *affollamento*
- · Studio sulla percezione del tempo di viaggio

**UNIVERSITÀ DEGLI STUDI** DI PADOVA

### Esempi di studi su propensioni

Yin and Cherchi (2024) Conducting Stated Choice Experiments within an Immersive Virtual<br>Reality Environment: an Application to the Discrete Choice of Automated versus Normal Taxi

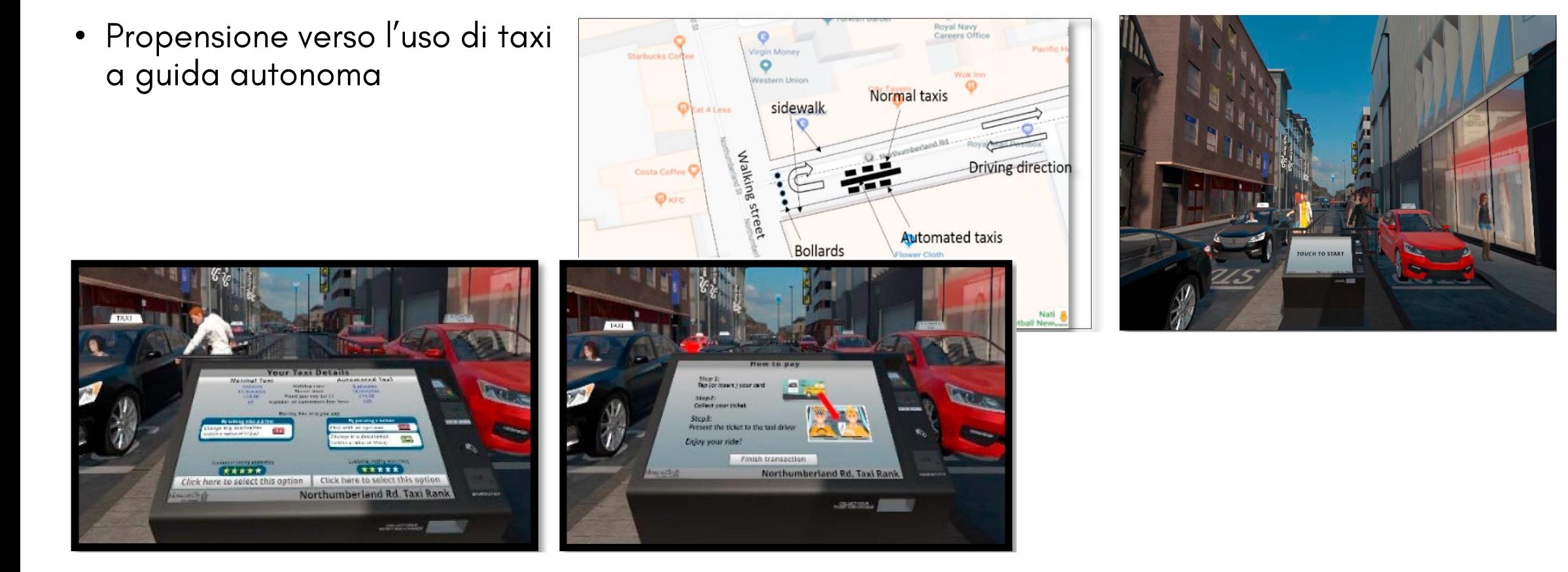

#### A.A. 2023/24 - La nuova mobilità

**UNIVERSITÀ DEGLI STUDI** DI PADOVA

puove

ČD<br>S

propensi

 $\ddot{\mathbf{0}}$ 

R

mobilità

soluzioni

Principali tipologie

· Preferenze Rivelate (RP - Revealed-Preferences): osservazione di scelte e decisioni compiute dal soggetto nella realtà

• Preferenze Dichiarate (SP - Stated-Preferences): basate su scenari/alternative ipotetiche

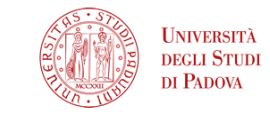

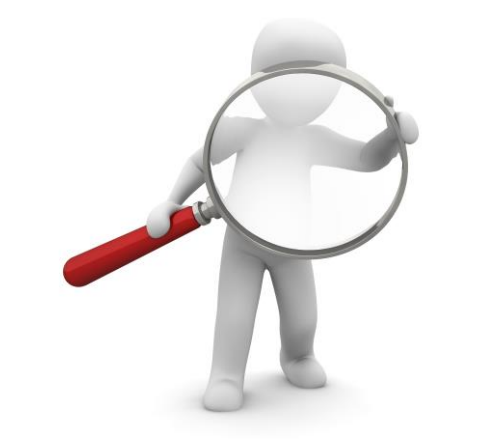

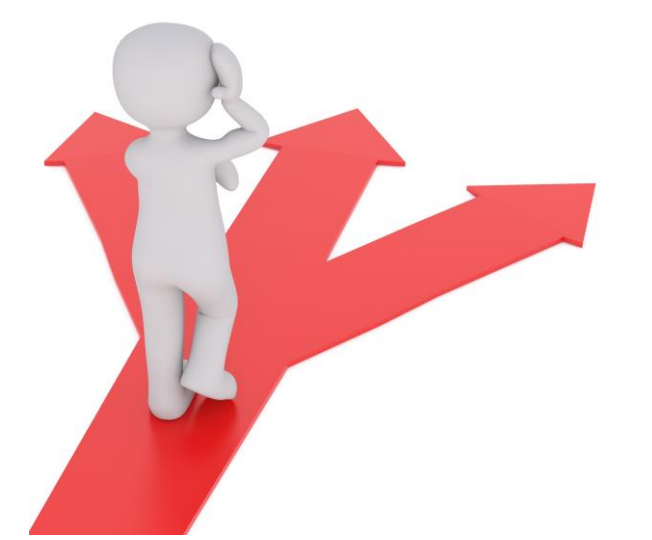

Modalità di somministrazione tradizionali

· Indagini face-to-face (CAPI - Computer Assisted Personal Interview): dati rilevati da intervistatore durante incontro reale con il soggetto

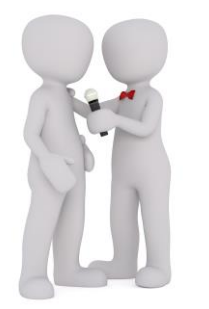

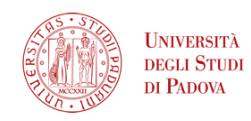

# NONU **Thopil**  $\overline{\textbf{b}}$ **propensi uoiznos**  $\boldsymbol{\omega}$ R

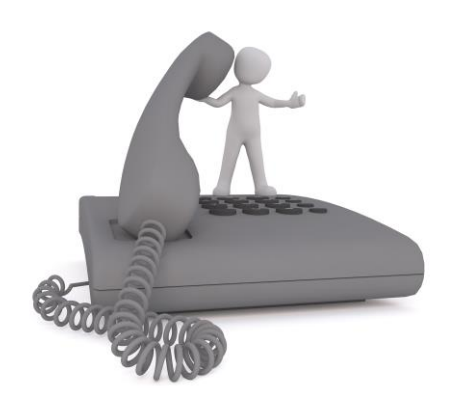

· Indagini telefoniche (CATI - Computer Assisted Telephone Interview): dati rilevati durante contatto telefonico tra intervistatore e soggetto

Modalità di somministrazione tradizionali

• Indagini online (CAWI - Computer Assisted Web Interviewing): dati automaticamente raccolti tramite questionario online compilato dal soggetto in autonomia

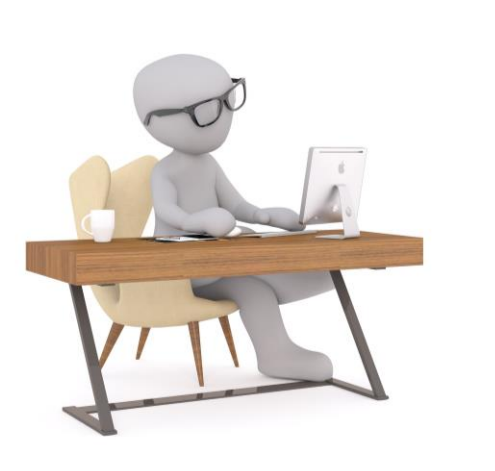

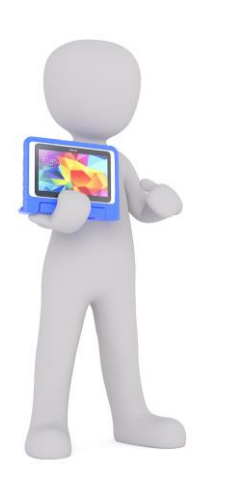

· Indagini online (CAMI - Computer Assisted Mobile Interviewing): dati automaticamente raccolti mediante interazione su dispositivi smartphone

UNIVERSITÀ decli Stiid di Padova

#### Esempi applicativi in Padova

Baldassa et al. (2023) Telework and MaaS adoption in a post-pandemic scenario. Evidence from municipal employees of Padua, Italy

Ceccato et al. (2023) MaaS Adoption and Sustainability for Systematic Trips: Estimation of Environmental Impacts in a Medium-Sized City

- Indagine CAWI RP/SP a dipendenti del Comune • di Padova
- Propensione verso il Mobility-as-a-Service (MaaS)<br>→ stima della domanda potenziale del servizio
- Preferenza verso diversi pacchetti MaaS $\rightarrow$ progettazione del servizio
- Stima degli impatti ambientali del MaaS sugli  $\bullet$ spostamenti casa-lavori

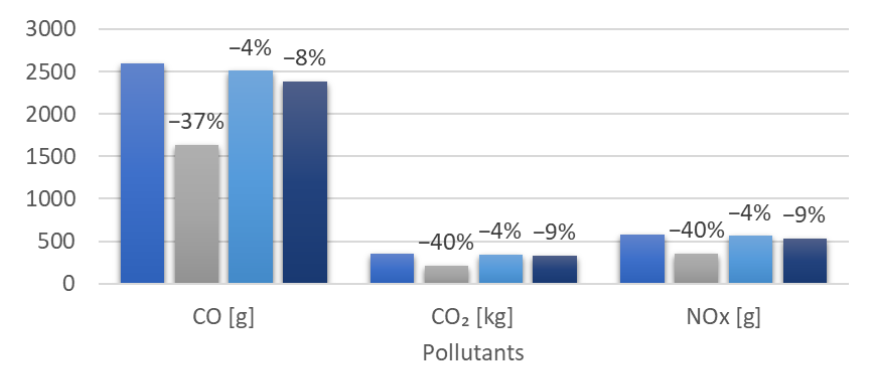

■ Base scenario ■ Scenario 1 ■ Scenario 2 ■ Scenario 3 A.A. 2023/24 – La nuova mobilità

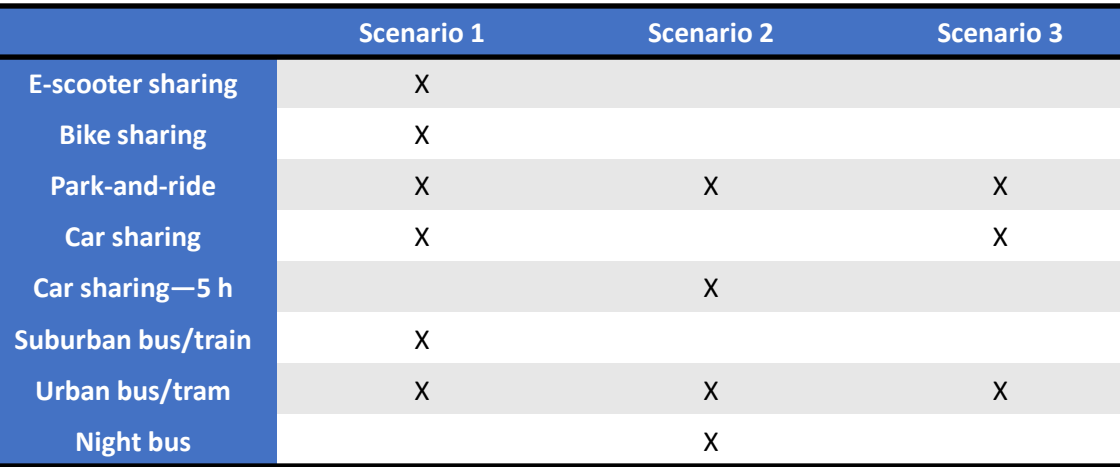

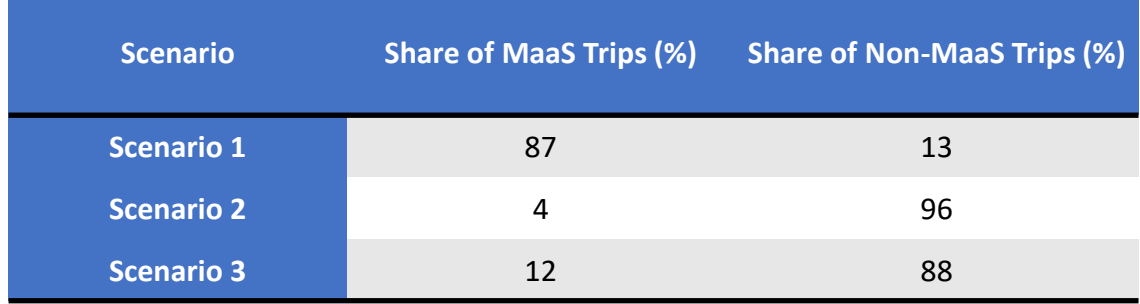

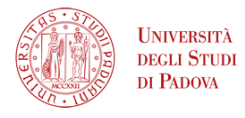

#### Massimiliano Gastaldi

# Realtà virtuale VS indagini tradizionali

Principali aspetti positivi dell'uso della VR per lo studio della mobilità

- · Elevato livello di realismo ed immersione
- · Diretta esperienza di soluzioni di mobilità anche non vissute
- Percezione esperienziale dello spazio e del tempo
- Possibilità di monitorare reazioni fisico-biologiche

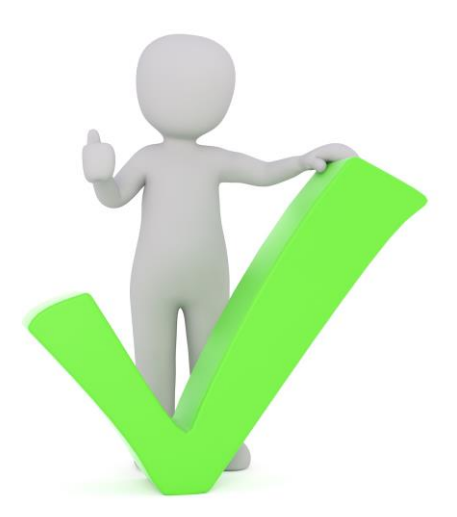

- Miglior comprensione degli scenari e delle alternative di scelta
- Risposte dei soggetti più coerenti ed affidabili

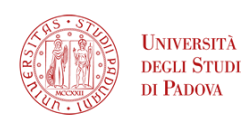

# Realtà virtuale VS indagini tradizionali

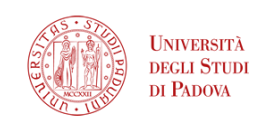

#### Principali aspetti da attenzionare

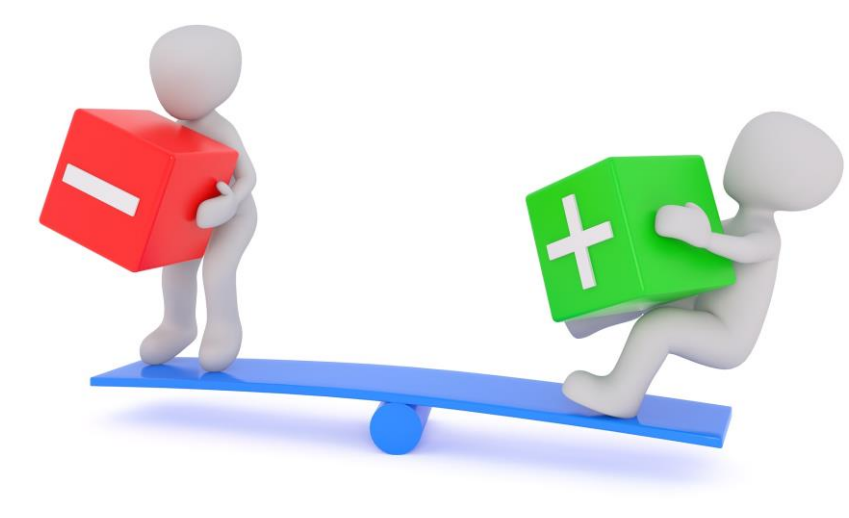

- Difficoltà nell'ottenere campioni di soggetti numerosi<br>(tempi di esecuzione delle esperienze)  $\bullet$
- Disagi per l'uso dell'HMD
- Ambiente virtuale «sicuro» per natura
- · Influenza del livello di familiarità con ambiente simulato
- Difficoltà nel controllare i fattori che influenzano le  $\bullet$ scelte

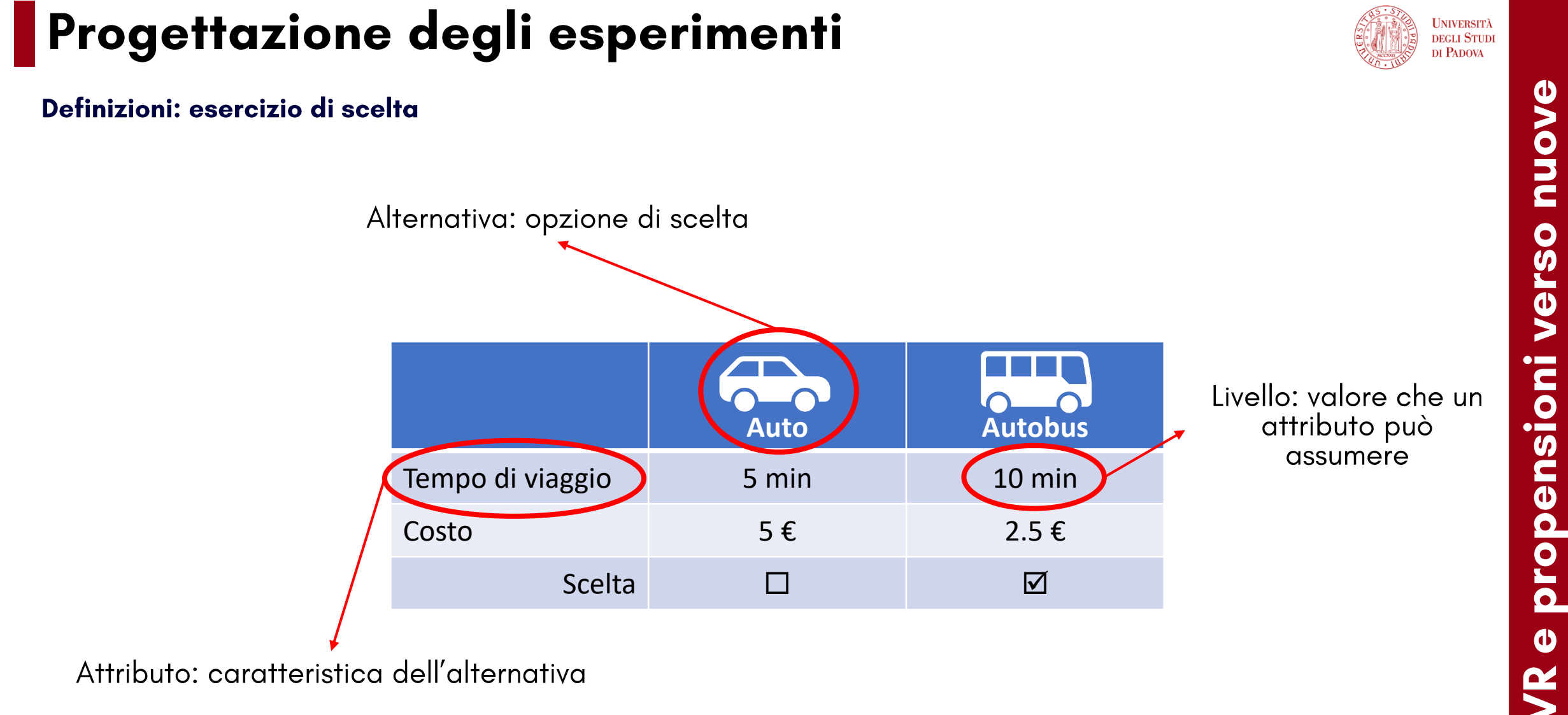

Attributo: caratteristica dell'alternativa

**Pronu** 

0

vers

 $\boldsymbol{\omega}$ 

mobilità

 $\ddot{\vec{c}}$ 

soluzioni

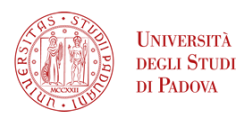

### de Dios Ortúzar and Willumsen<br>(2011) Modelling transport

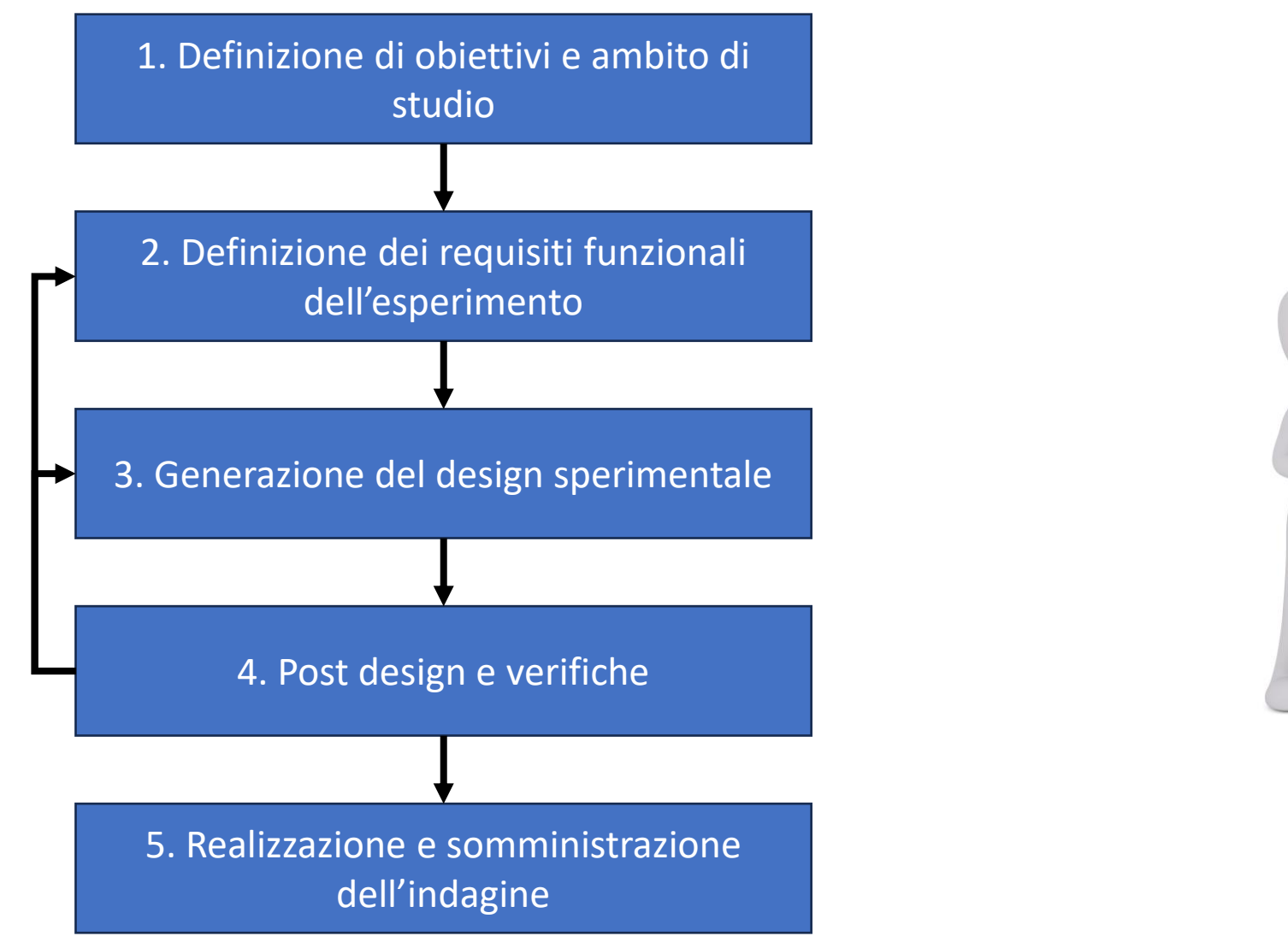

**Fasi** 

A.A. 2023/24 - La nuova mobilità

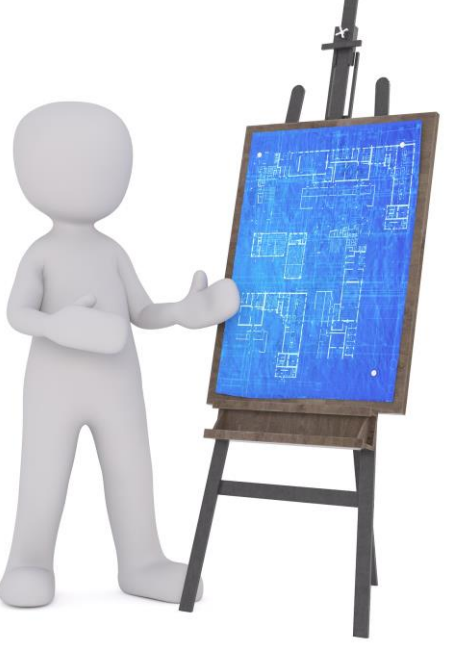

**Andru** 70 **Mooilit** —<br>ტ  $\frac{1}{\sqrt{2}}$ O propensi <u>iuoizn|os</u>  $\boldsymbol{\omega}$ R

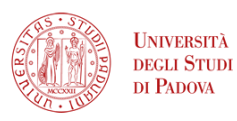

### de Dios Ortúzar and Willumsen<br>(2011) Modelling transport

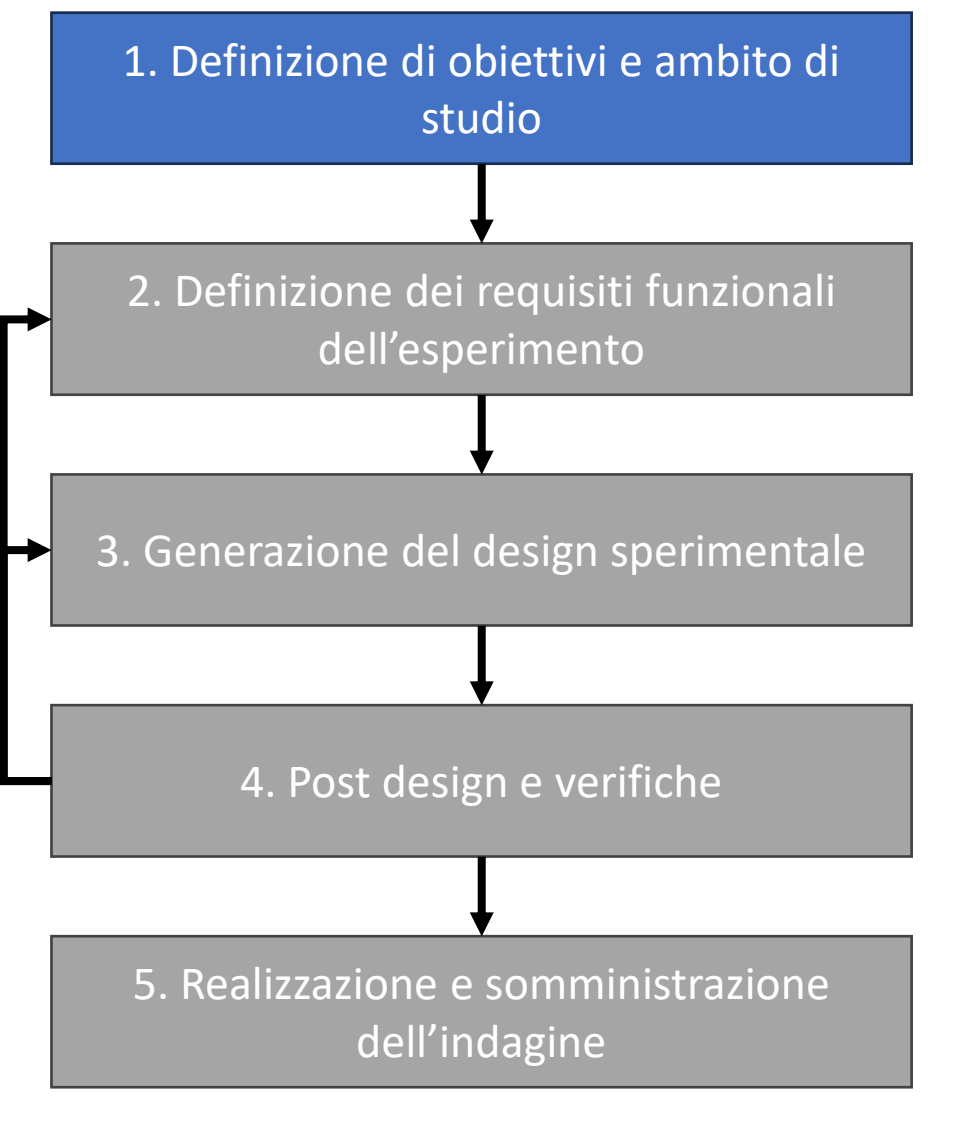

Fasi

A.A. 2023/24 - La nuova mobilità

- Obiettivo degli esperimenti di scelta
- Analisi del contesto di studio
- · Identificazione della popolazione oggetto di indagine

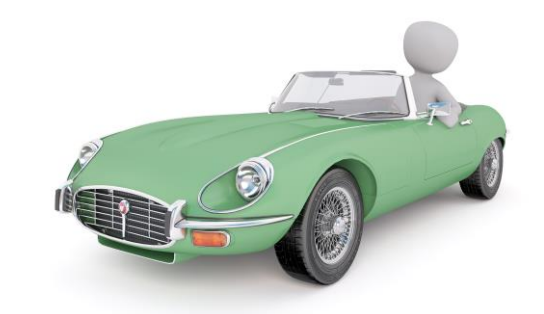

# puove mobilit \_<br>ወ propensioni soluzioni  $\bf{d}$

#### Massimiliano Gastaldi

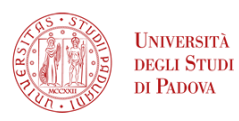

### de Dios Ortúzar and Willumsen<br>(2011) Modelling transport

- Esperimento labelled/unlabelled:
	- Labelled  $\rightarrow$  l'etichetta dell'alternativa fornisce informazioni sull'alternativa

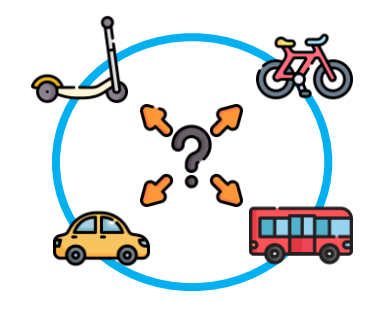

• Unlabelled  $\rightarrow$  le etichette non identificano le alternative (left-to-right bias)

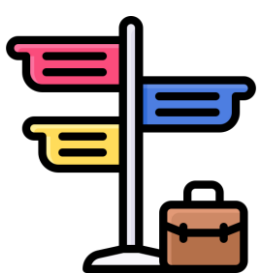

# puove **20** mobilit UOZ  $\frac{1}{\sqrt{2}}$ propensi soluzioni  $\boldsymbol{\omega}$  $\mathbf{\alpha}$

Fasi

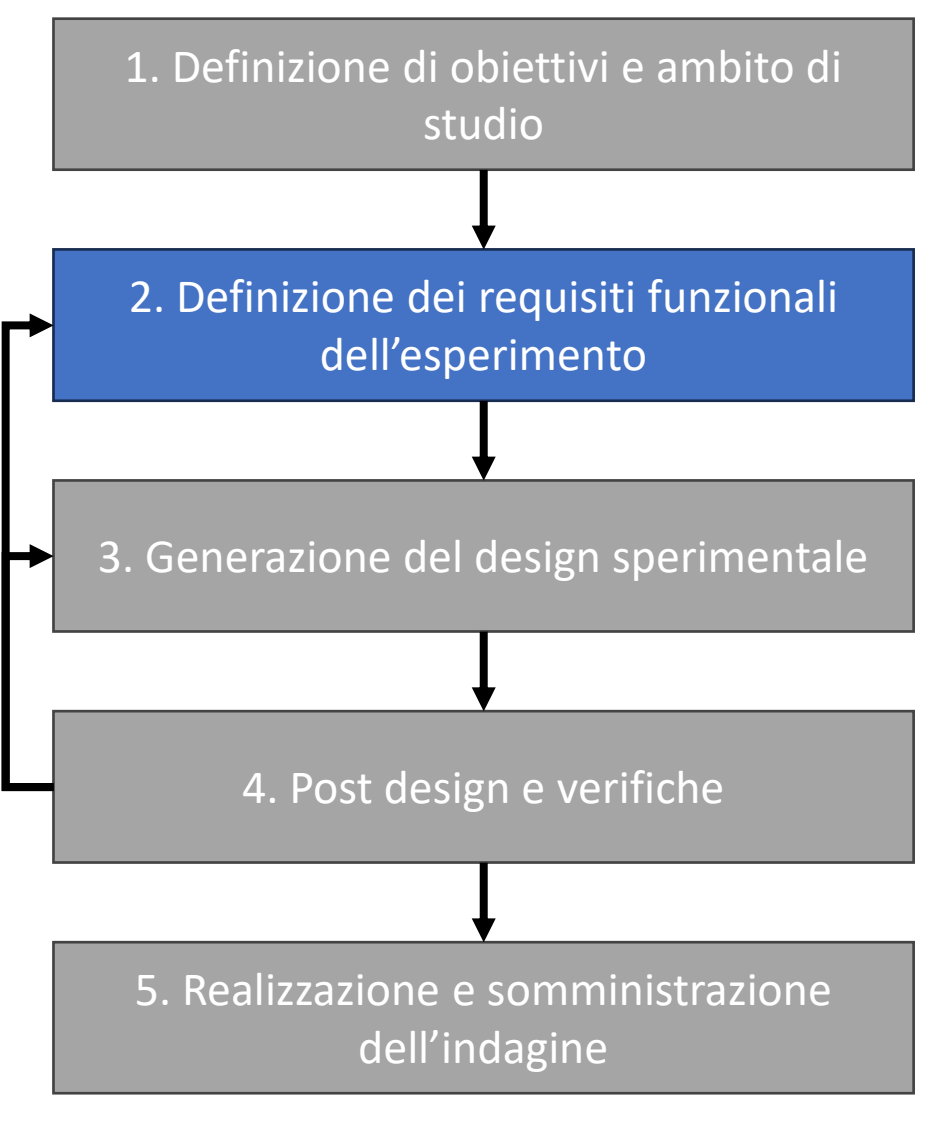

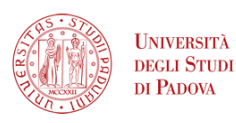

- de Dios Ortúzar and Willumsen<br>(2011) Modelling transport
- Definizione delle alternative di scelta:
	- Almeno 2 alternative (inclusa status quo o «nessuna scelta»)
	- ↑ alternative ↑ informazioni ↑ carico cognitivo

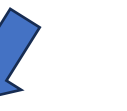

### Labelled experiment

Numero di etichette

- Numero elevato  $\rightarrow$  partial choice set
- Alternativa dominante  $\rightarrow$  da duplicare
- puove 70 mobilit U) Ver propensioni soluzioni  $\boldsymbol{\omega}$ S

### Fasi

1. Definizione di obiettivi e ambito di studio 2. Definizione dei requisiti funzionali dell'esperimento 3. Generazione del design sperimentale Unlabelled experiment 2-3 alternative 4. Post design e verifiche 5. Realizzazione e somministrazione dell'indagine

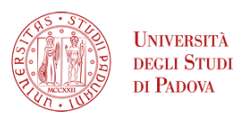

puove

verso

**propensioni** 

 $\bf \Phi$ 

R

mobilità

 $\frac{1}{\sqrt{2}}$ 

<u>soluzioni</u>

### de Dios Ortúzar and Willumsen<br>(2011) Modelling transport

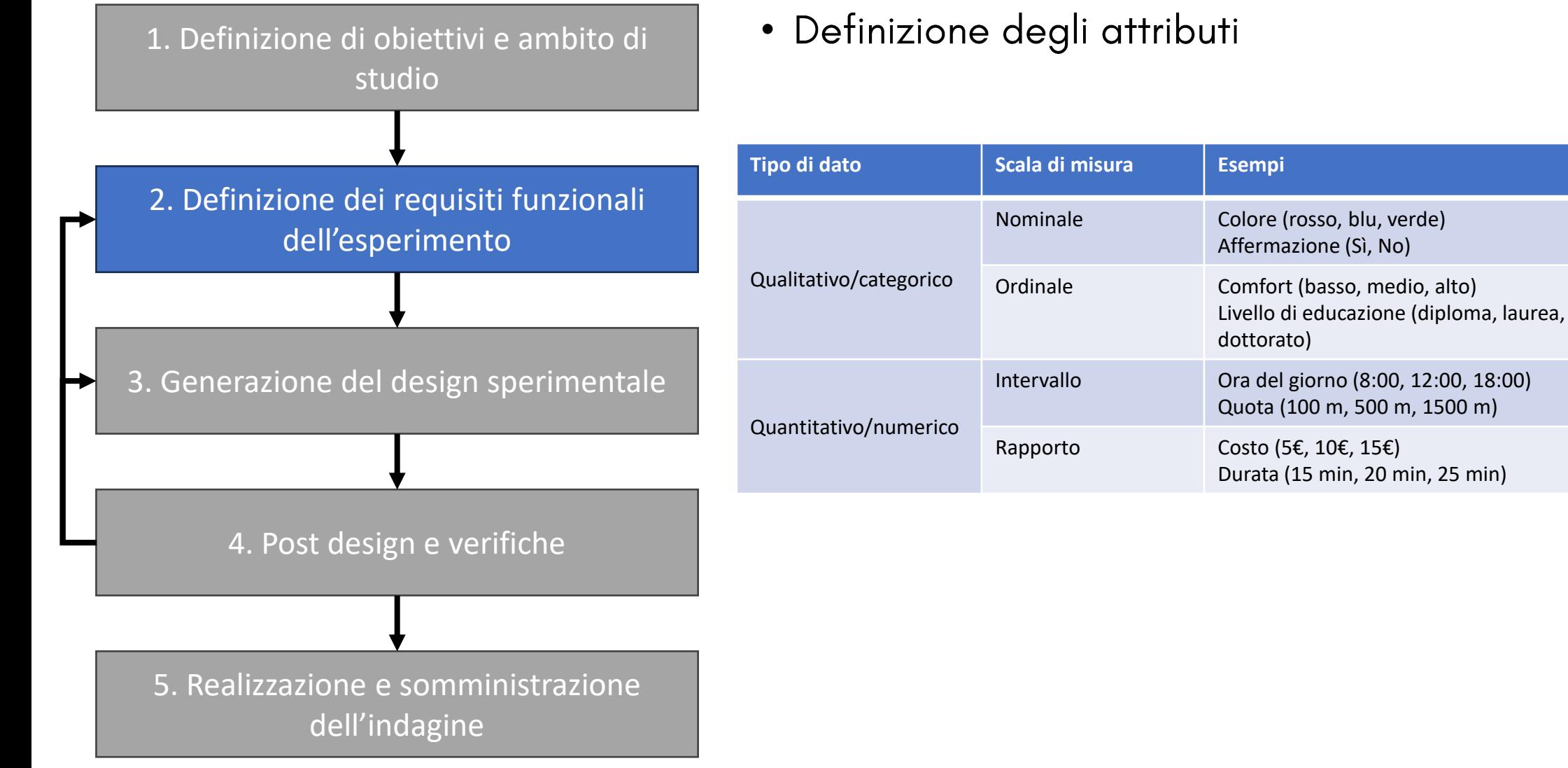

A.A. 2023/24 - La nuova mobilità

Fasi

#### Massimiliano Gastaldi

# 28

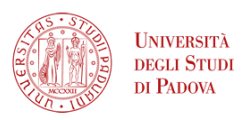

### de Dios Ortúzar and Willumsen<br>(2011) Modelling transport

- Livelli per ciascun attributo
	- · Identificazione del range min-max
	- Numero di livelli •

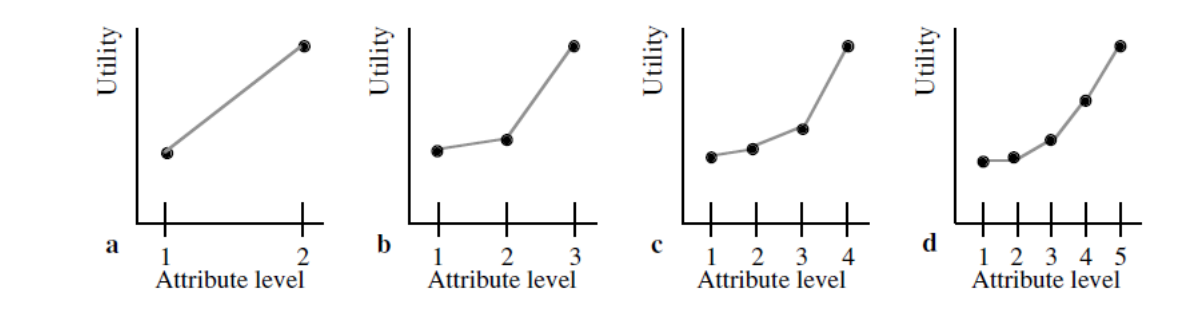

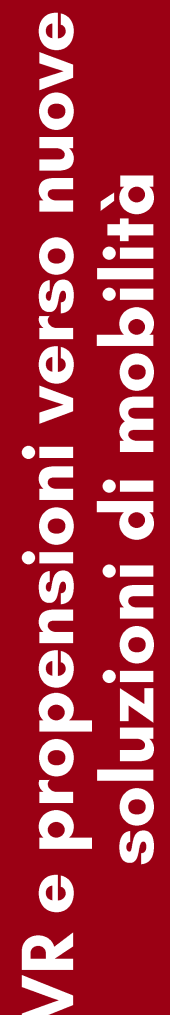

1. Definizione di obiettivi e ambito di studio 2. Definizione dei requisiti funzionali dell'esperimento 3. Generazione del design sperimentale 4. Post design e verifiche 5. Realizzazione e somministrazione dell'indagine

Fasi

A.A. 2023/24 - La nuova mobilità

#### Massimiliano Gastaldi

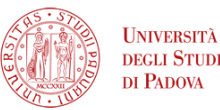

de Dios Ortúzar and Willumsen<br>(2011) Modelling transport

puove mobilità verso propensioni soluzioni  $\bf{d}$ 

Fasi

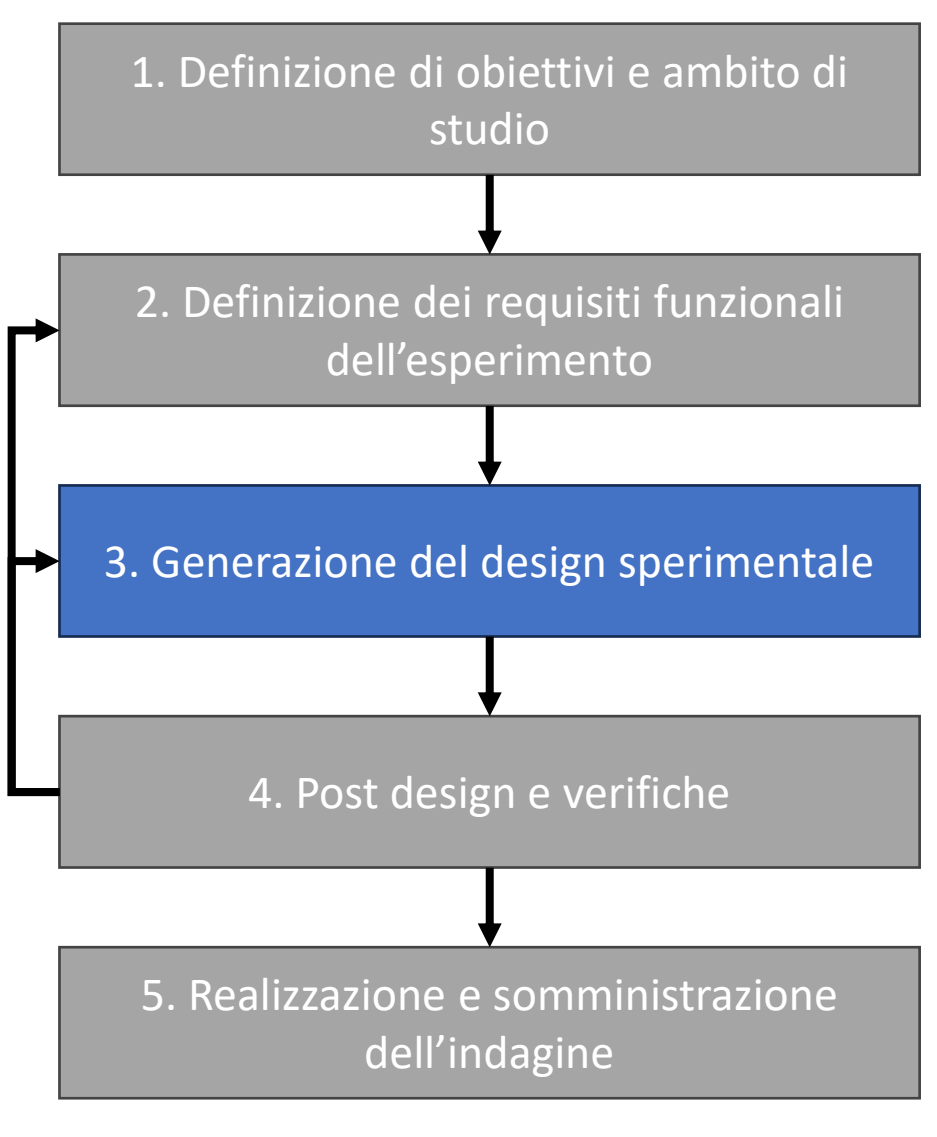

- · Scelta del metodo per generare gli esercizi di scelta (combinazioni di alternativeattributi-livelli):
	- Full factorial design
	- Fractional factorial design (orthogonal, optimal, efficient)

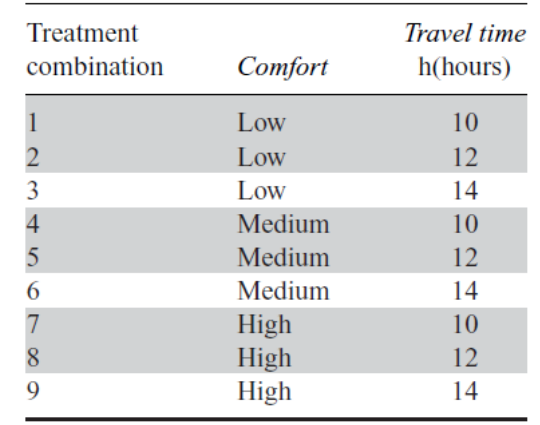

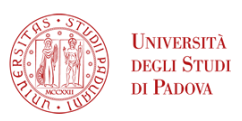

### de Dios Ortúzar and Willumsen<br>(2011) Modelling transport

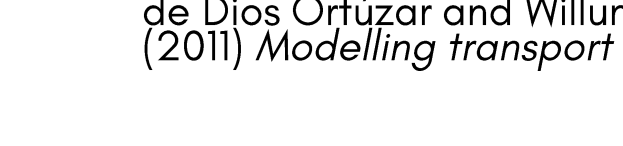

• Numero e combinazione degli esercizi di scelta (blocking)

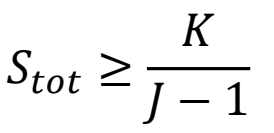

- $S_{tot}$  = numero di esercizi di scelta
- $K =$  numero di attributi (variabili da stimare)<br> $J =$  numero di alternative
- 

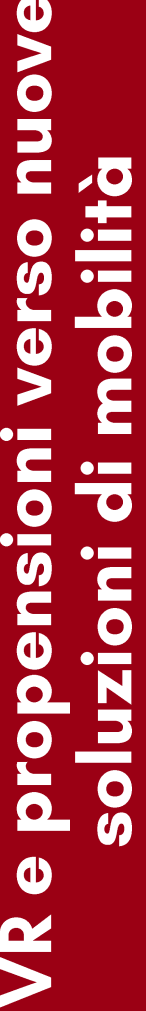

# 3. Generazione del design sperimentale 4. Post design e verifiche 5. Realizzazione e somministrazione dell'indagine

1. Definizione di obiettivi e ambito di

Fasi

studio

2. Definizione dei requisiti funzionali

dell'esperimento

A.A. 2023/24 - La nuova mobilità

#### Massimiliano Gastaldi

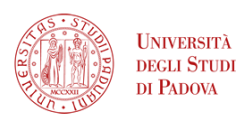

### de Dios Ortúzar and Willumsen<br>(2011) Modelling transport

• Numero minimo di soggetti (N)

$$
Pr(|\hat{p} - p| \le ap) \ge \beta
$$

$$
N \ge \frac{q}{Spa^2} \left[ \Phi^{-2} \left( 1 - \frac{\alpha}{2} \right) \right]^2
$$

 $p =$  proporzione reale di scelta dell'alternativa ( $q = 1 - p$ )  $\hat{p}$  = proporzione stimata di scelta dell'alternativa  $\beta$  = livello di confidenza della stima ( $\beta = 1 - \alpha$ )  $a$  = accuratezza (deviazione percentuale rispetto a  $p$ )  $S$  = numero di esercizi di scelta per rispondente  $\Phi^{-2} \left( 1 - \frac{\alpha}{2} \right)$ 2 standard

1. Definizione di obiettivi e ambito di studio 2. Definizione dei requisiti funzionali dell'esperimento 3. Generazione del design sperimentale 4. Post design e verifiche 5. Realizzazione e somministrazione dell'indagine

Fasi

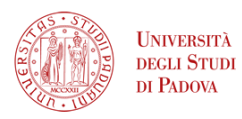

### de Dios Ortúzar and Willumsen<br>(2011) Modelling transport

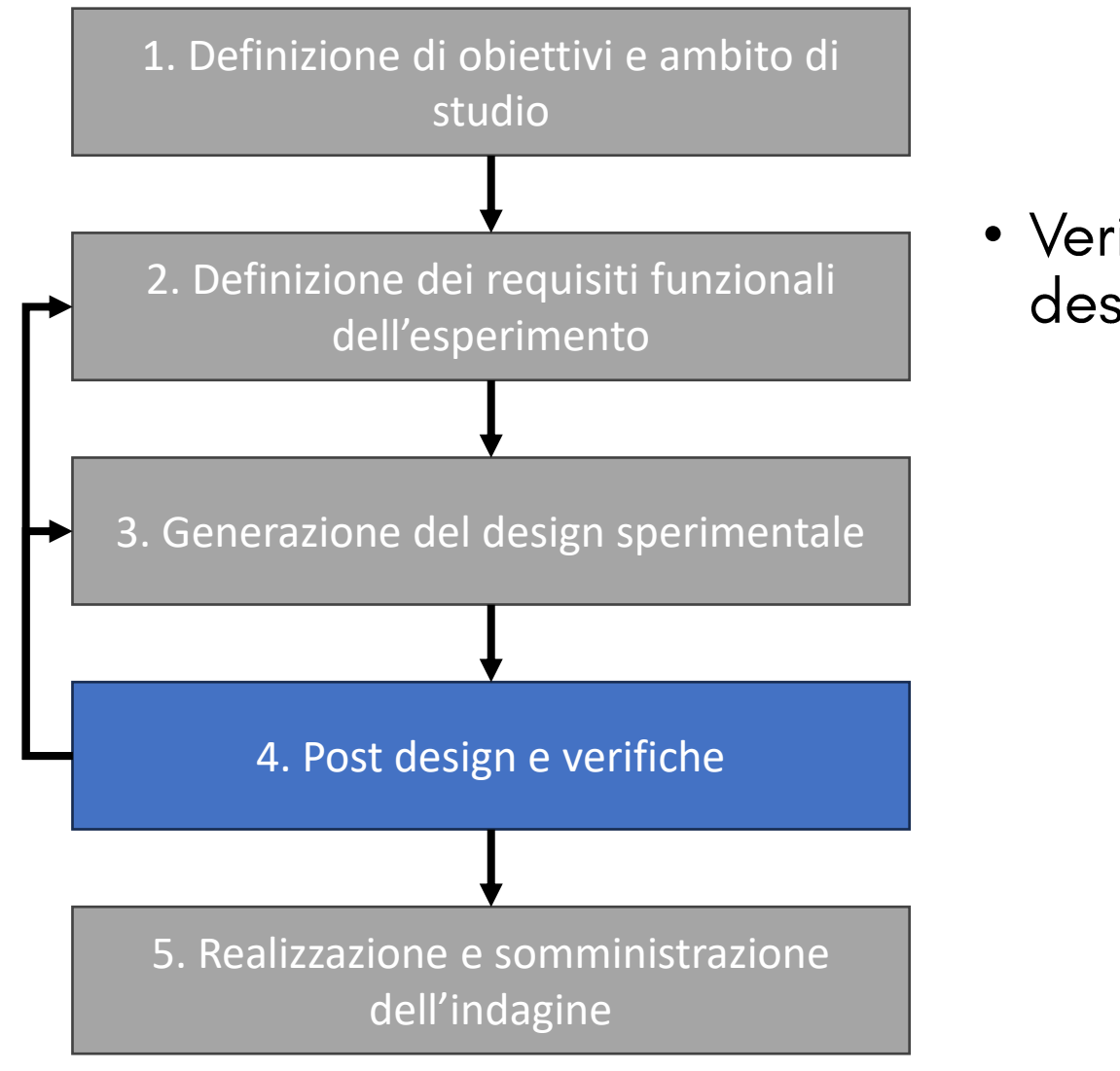

**Fasi** 

A.A. 2023/24 - La nuova mobilità

### • Verifiche statistiche sulla robustezza del design

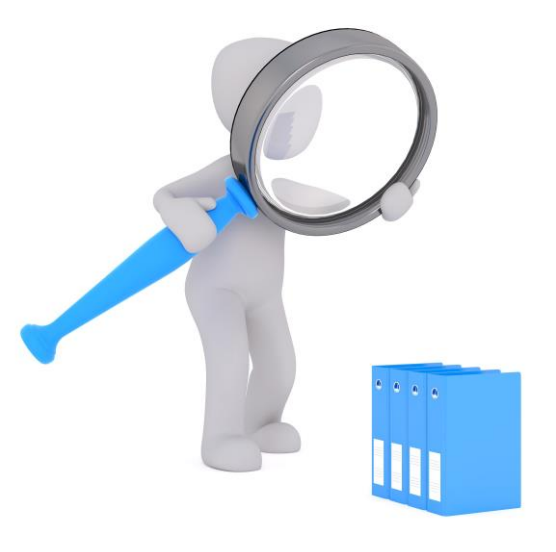

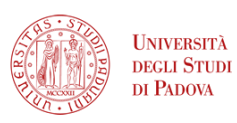

### de Dios Ortúzar and Willumsen<br>(2011) Modelling transport

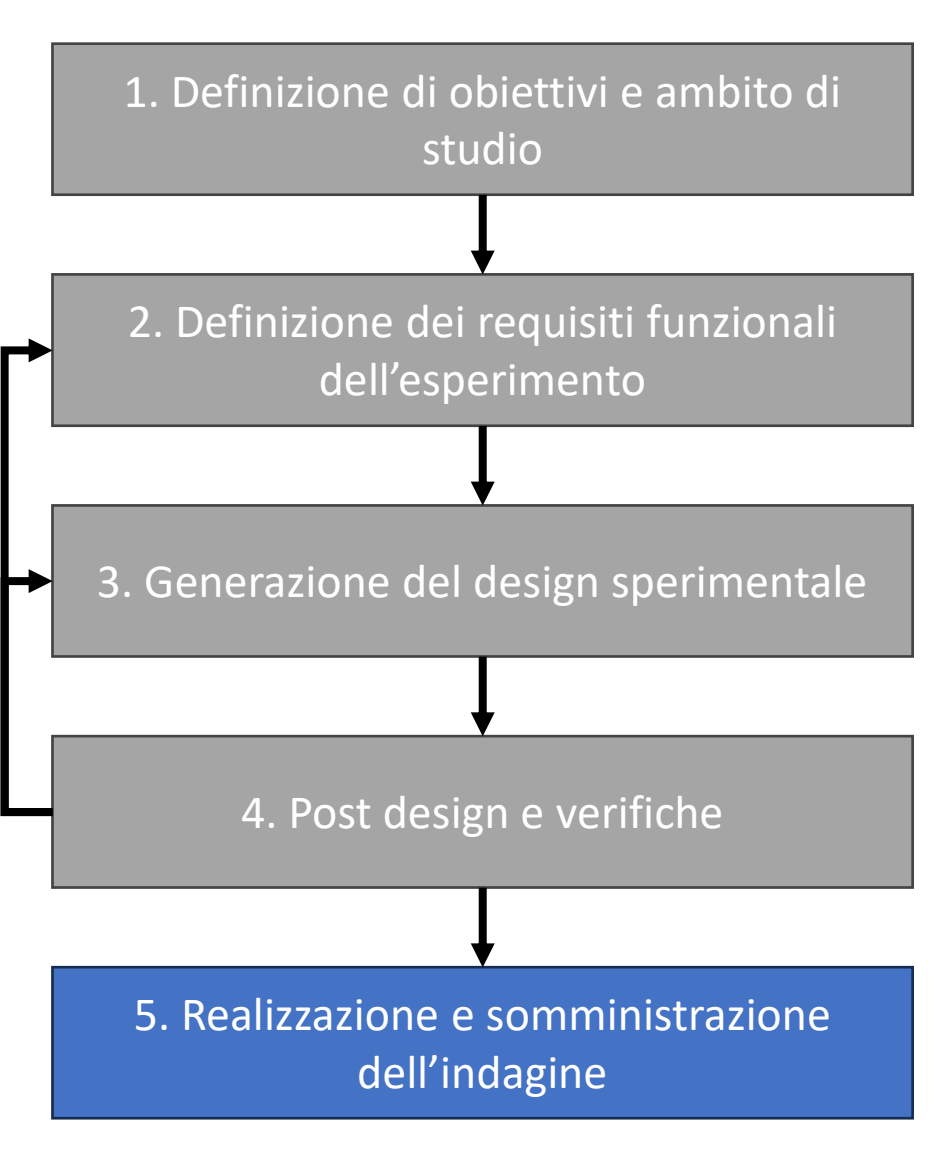

Fasi

- Progettazione della descrizione del contesto, delle alternative
- Definizione delle domande relative agli esercizi di scelta
- Definizione dell'ordine di presentazione degli esercizi e delle alternative
- •Tecnica di campionamento (casuale o stratificato)

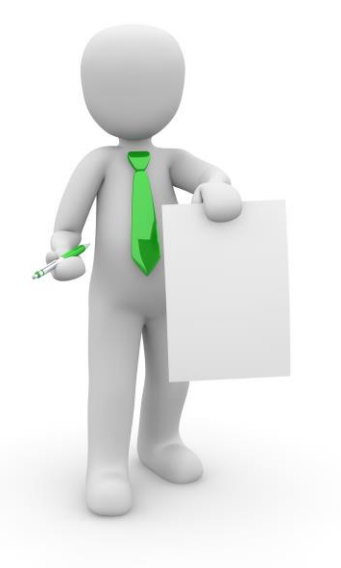

### Metodi

- · Statistica descrittiva: descrizione delle informazioni ottenute dal campione mediante indicatori/grafici sintetici
- · Statistica inferenziale: elaborazione delle informazioni del campione per generare affermazioni su tutta la popolazione
- · Modelli comportamentali:
	- Formulazione matematica che simula il comportamento dei soggetti
	- Analisi dei fattori che hanno determinato le scelte
	- Previsioni delle scelte del campione e della popolazione  $\bullet$

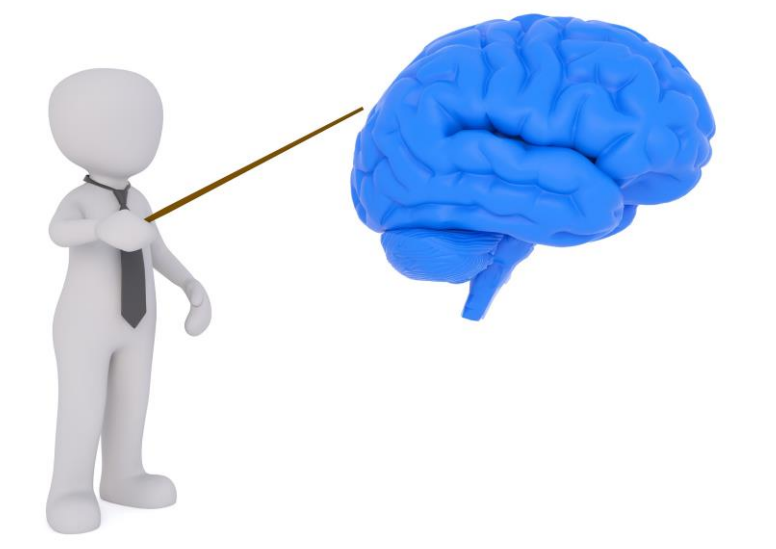

# Realtà virtuale: applicazione nell'ambito MaaS

L'esperienza all'interno del CN MOST

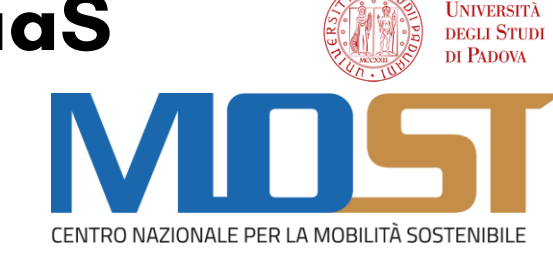

### **Obiettivo**

Valutare le differenze tra l'uso della Realtà Virtuale e indagini tradizionali per lo studio<br>di propensioni verso soluzioni di mobilità (incluso il MaaS).

· Struttura delle esperienze in Realtà Virtuale:

**@Focus su spostamento sistematico casa-lavoro** 

- Test di varie modalità di trasporto per compiere lo spostamento
- ? Esercizio di scelta tra le modalità esperite
- · Test di utilizzo del servizio MaaS
- ? Esercizio di scelta per valutare la propensione verso il MaaS

# Realtà virtuale: applicazione nell'ambito MaaS

### L'esperienza all'interno del CN MOST

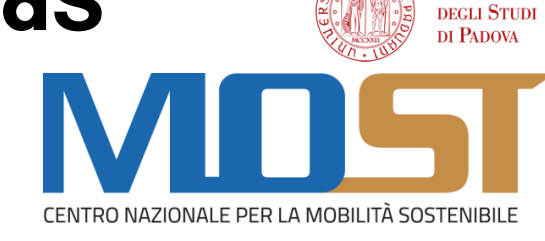

**JNIVERSITÀ** 

- · Area di studio: centro di Padova
- · Mezzi di trasporto (alternative):
	- Auto privata
	- Taxi  $\bullet$
	- Car sharing  $\bullet$
	- Trasporto pubblico (bus/tram)  $\bullet$
	- **Bike sharing**  $\bullet$
	- Monopattino in sharing  $\bullet$
	- (spostamenti a piedi)  $\bullet$

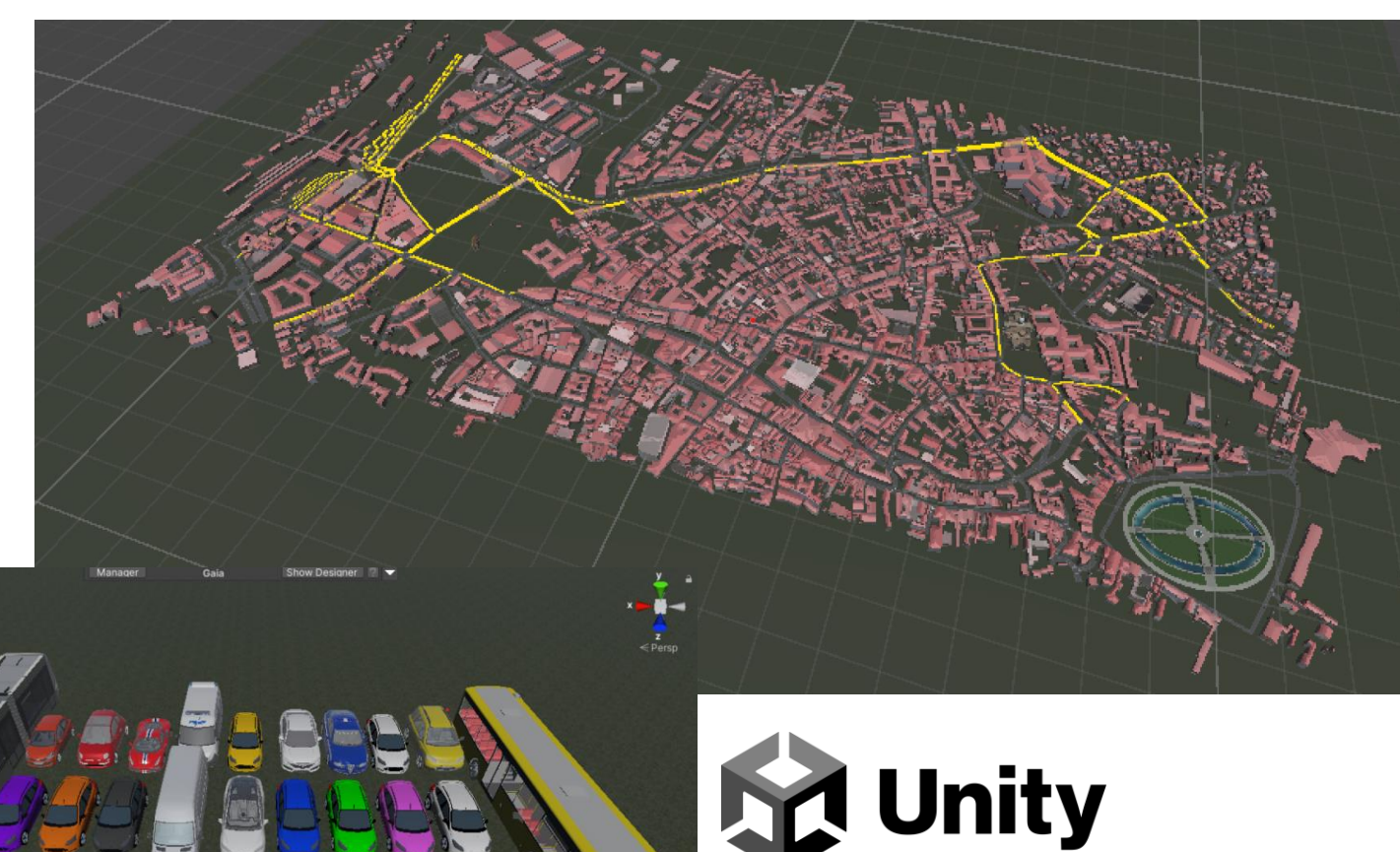

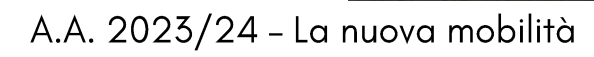

Massimiliano Gastaldi

# Realtà virtuale: applicazione nell'ambito MaaS

### L'esperienza all'interno del CN MOST

• Attributi:

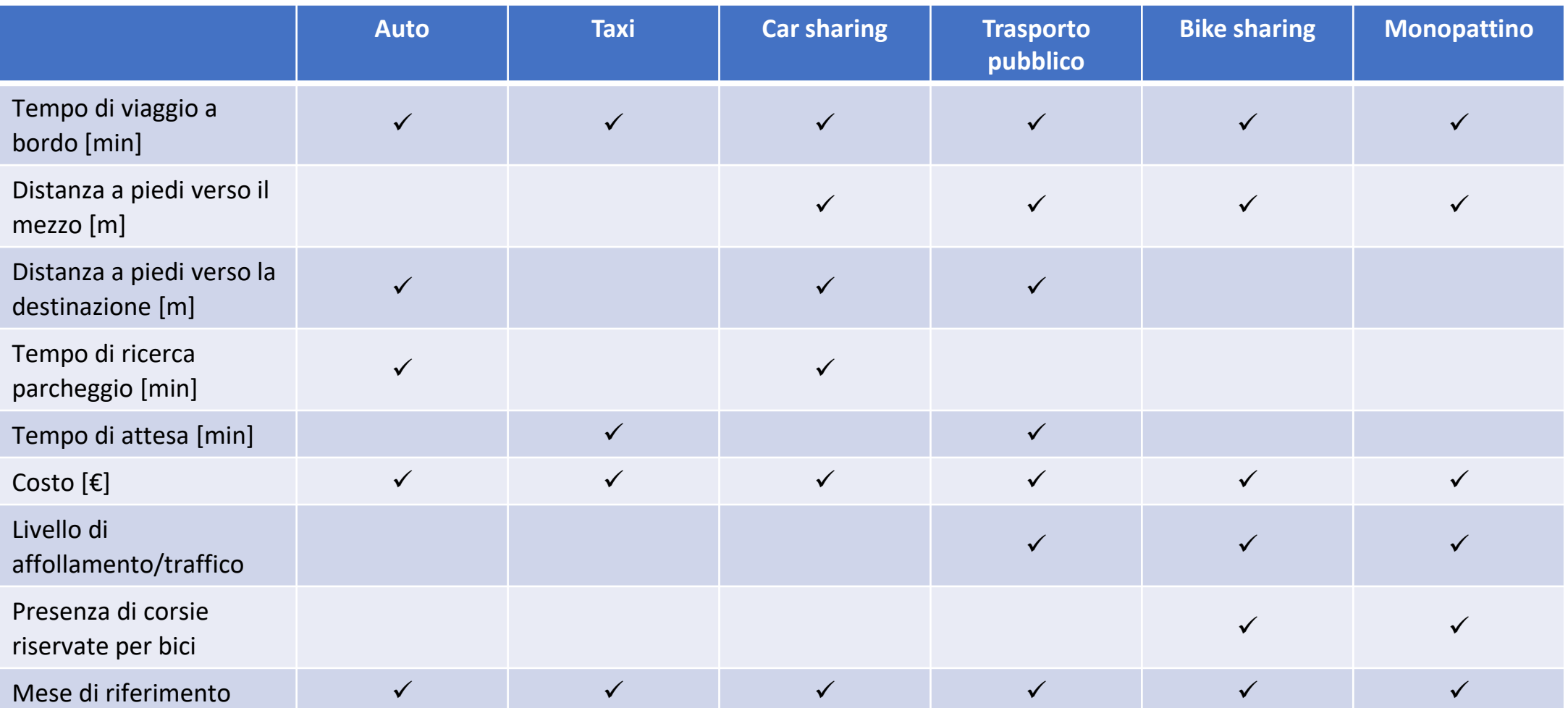

**DEGLI STUDI** DI PADOVA CENTRO NAZIONALE PER LA MOBILITÀ SOSTENIBILE

**UNIVERSITÀ** 

A.A. 2023/24 - La nuova mobilità

Massimiliano Gastaldi

### **Obiettivo**

• Comprendere le modalità di esecuzione di un'esperienza in Realtà Virtuale per lo studio della propensione verso diversi mezzi di trasporto

### Fasi di svolgimento

- Esecuzione di uno spostamento casa-lavoro con 3 mezzi diversi:
	- Auto privata
	- Autobus
	- Bike sharing
- 2. Esercizio di scelta sulla preferenza per uno dei 3 mezzi

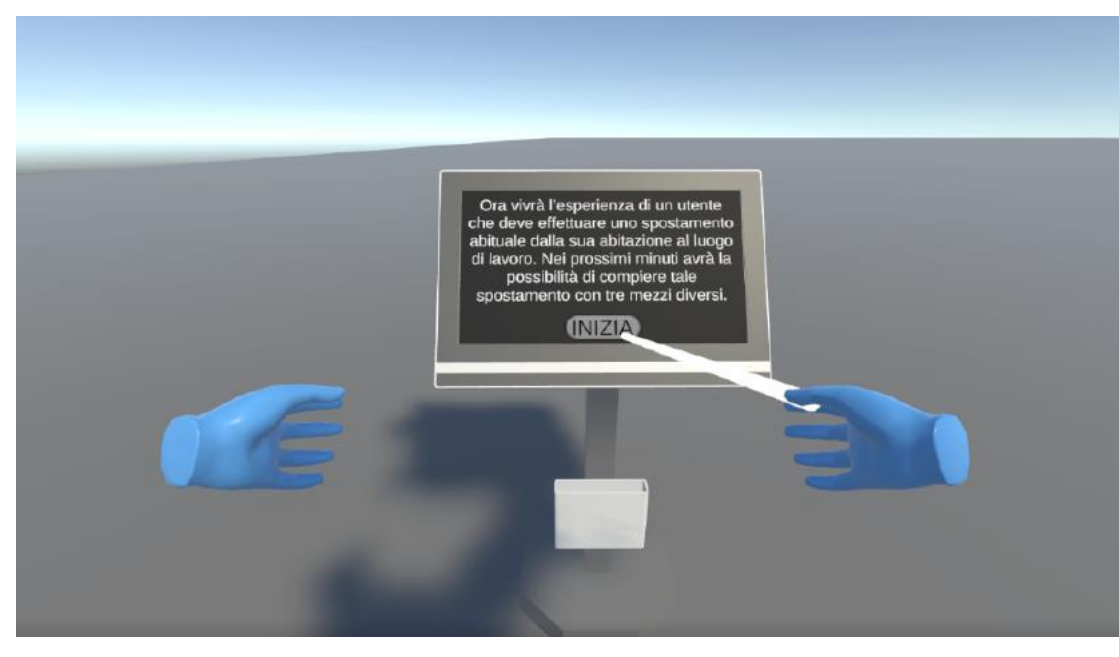

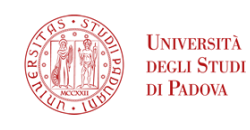

### Spostamento in auto

- Salita sul mezzo
- 2. Guida dell'auto
- 3. Ricerca di parcheggio
- 4. Parcheggio veicolo
- 5. Discesa dall'auto e arrivo a destinazione a piedi

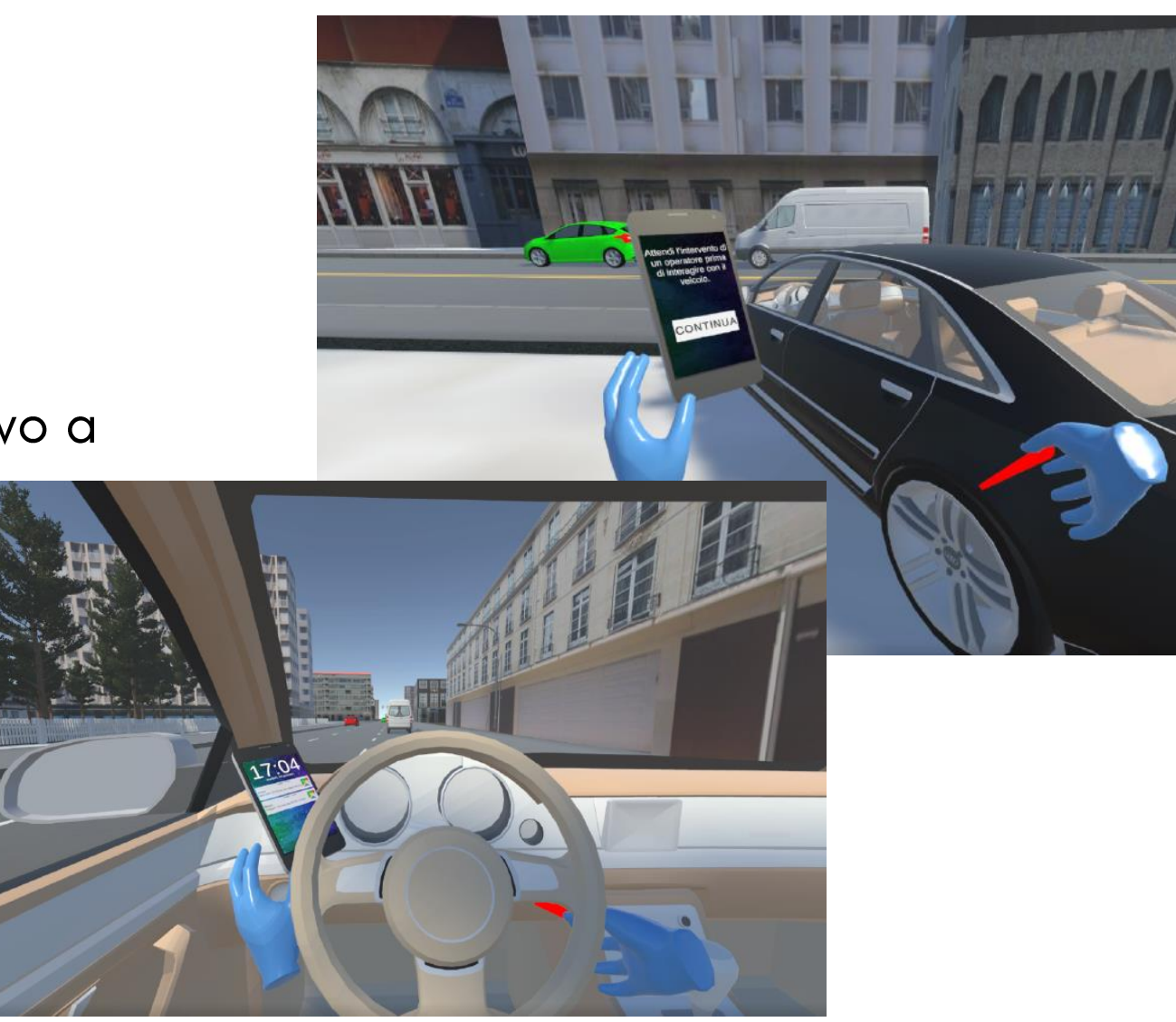

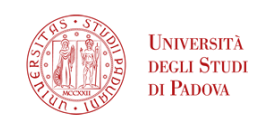

# puove mobilità verso propensio soluzioni  $\ddot{\mathbf{0}}$ S

#### **Spostamento in autobus**

- Arrivo a piedi alla fermata 1.
- 2. Attesa del mezzo
- 3. Viaggio a bordo del bus
- 4. Arrivo a piedi a destinazione

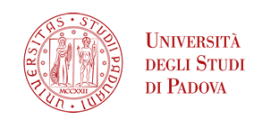

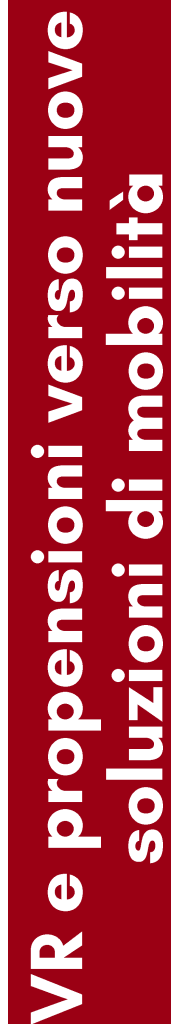

#### A.A. 2023/24 - La nuova mobilità

 $\Lambda$   $\Lambda$ 

#### Spostamento in bike sharing

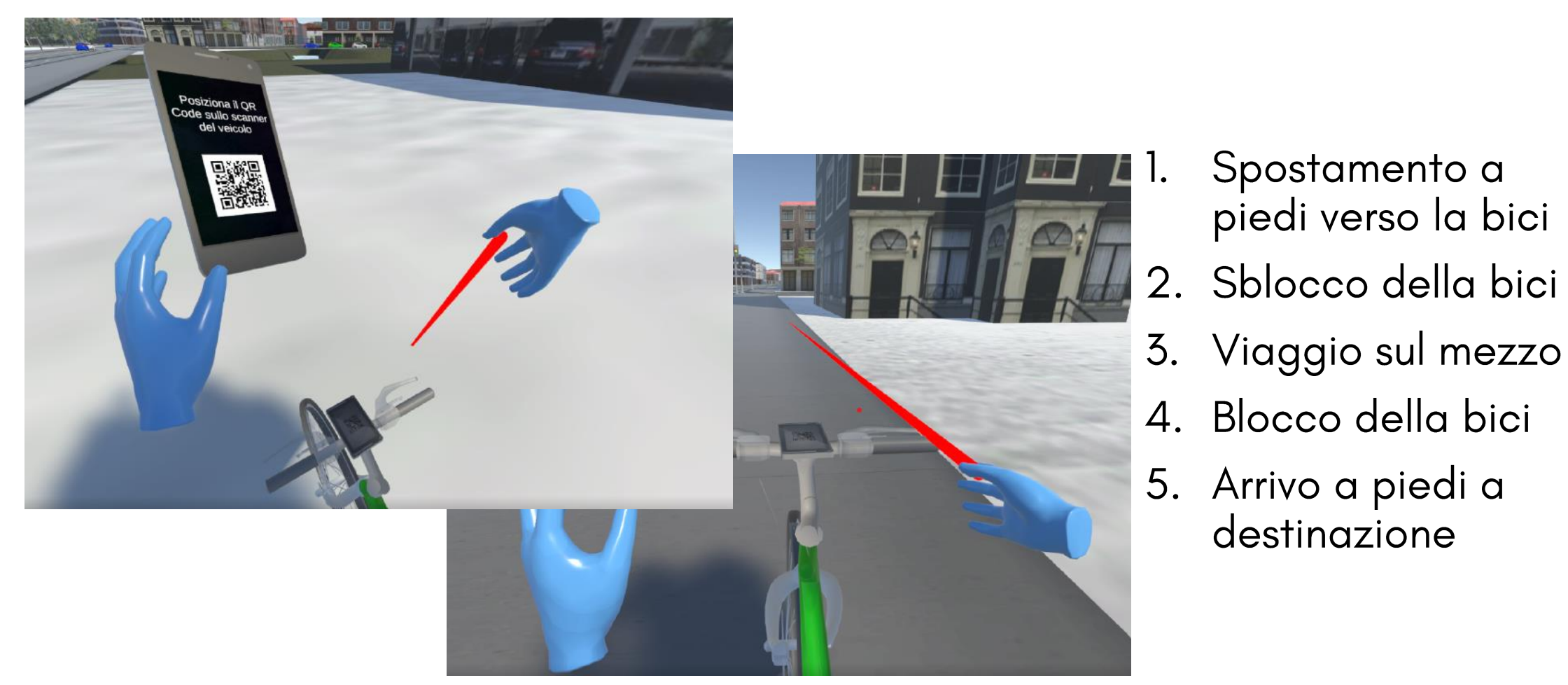

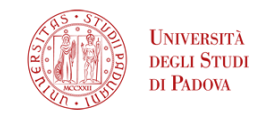

Spostamento a

destinazione

piedi verso la bici

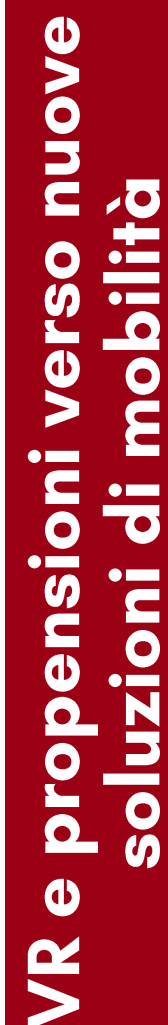

#### Esercizio di scelta

Riepilogo delle caratteristiche 1. dello spostamento con i 3 mezzi

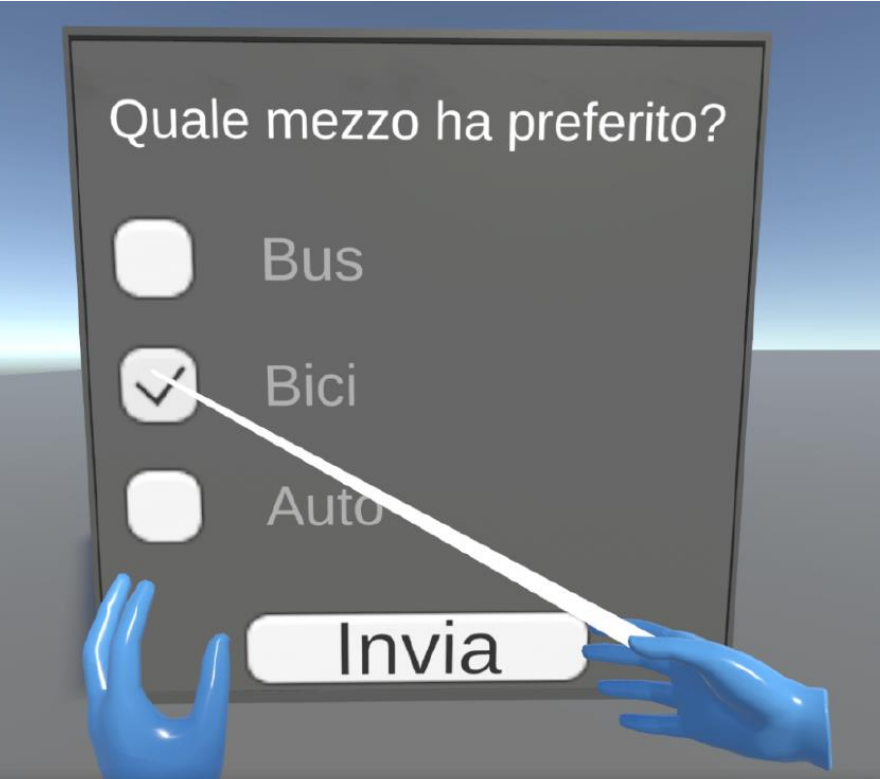

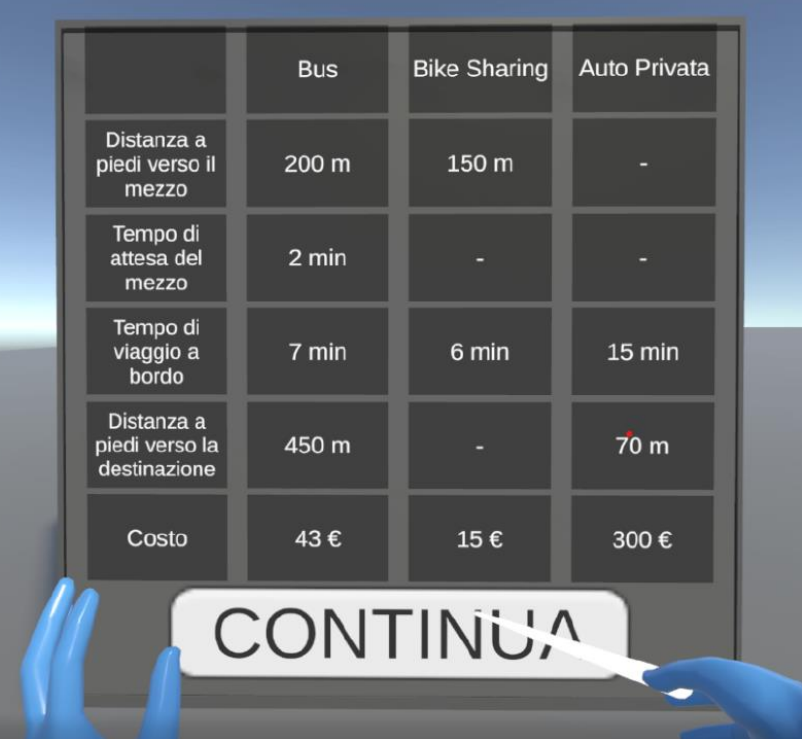

2. Scelta del mezzo preferito

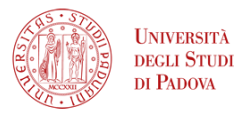

**PAONU** mobilità **Vers** Ē propensio <u>inoizn|os</u>  $\boldsymbol{\omega}$ S

#### Esempio di output

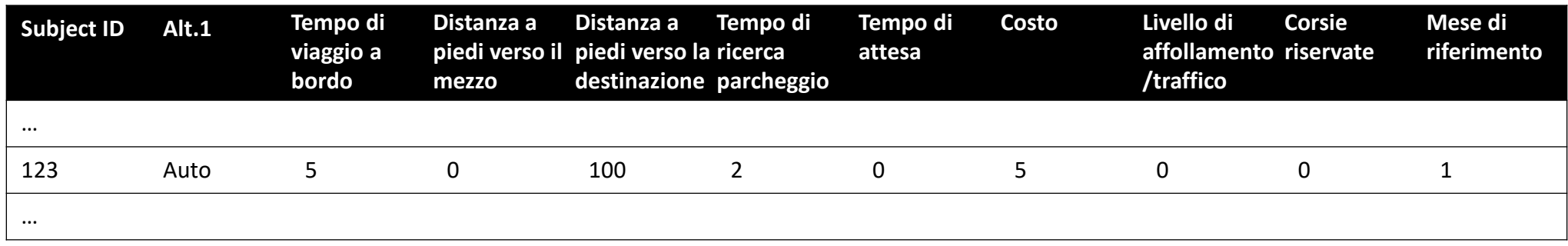

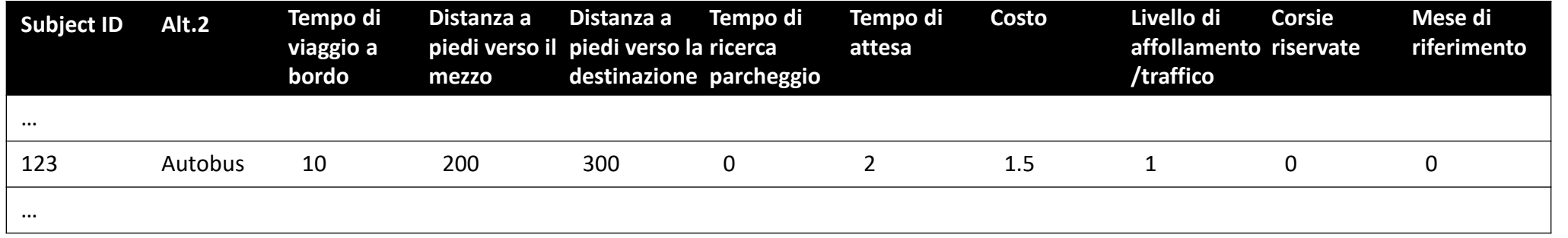

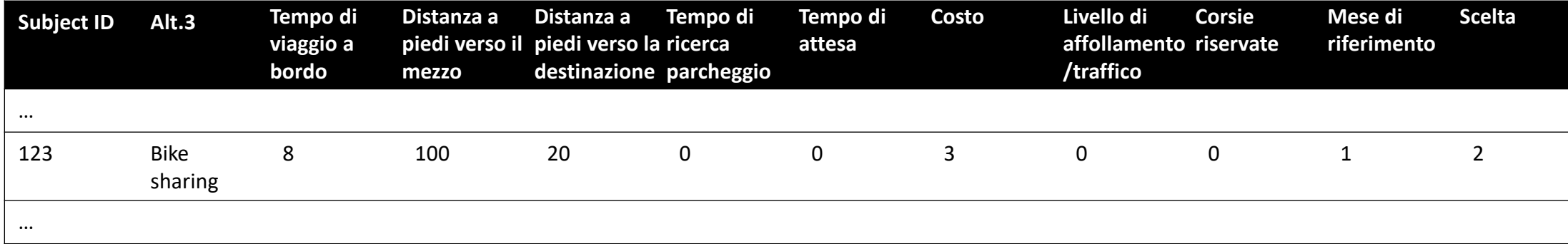

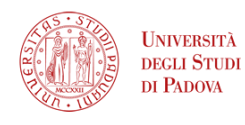

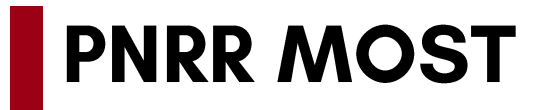

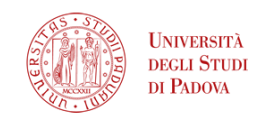

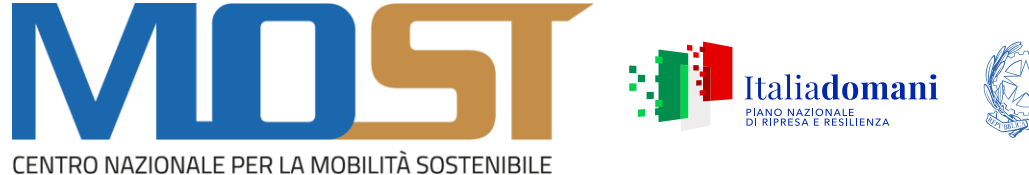

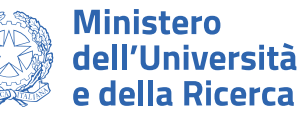

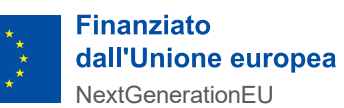

### **Spoke 8 - Maas & Innovative Services**

Task 1.2 Virtual reality technology experiments

**Obiettivo** Uso della Realtà Virtuale per lo studio della mobilità

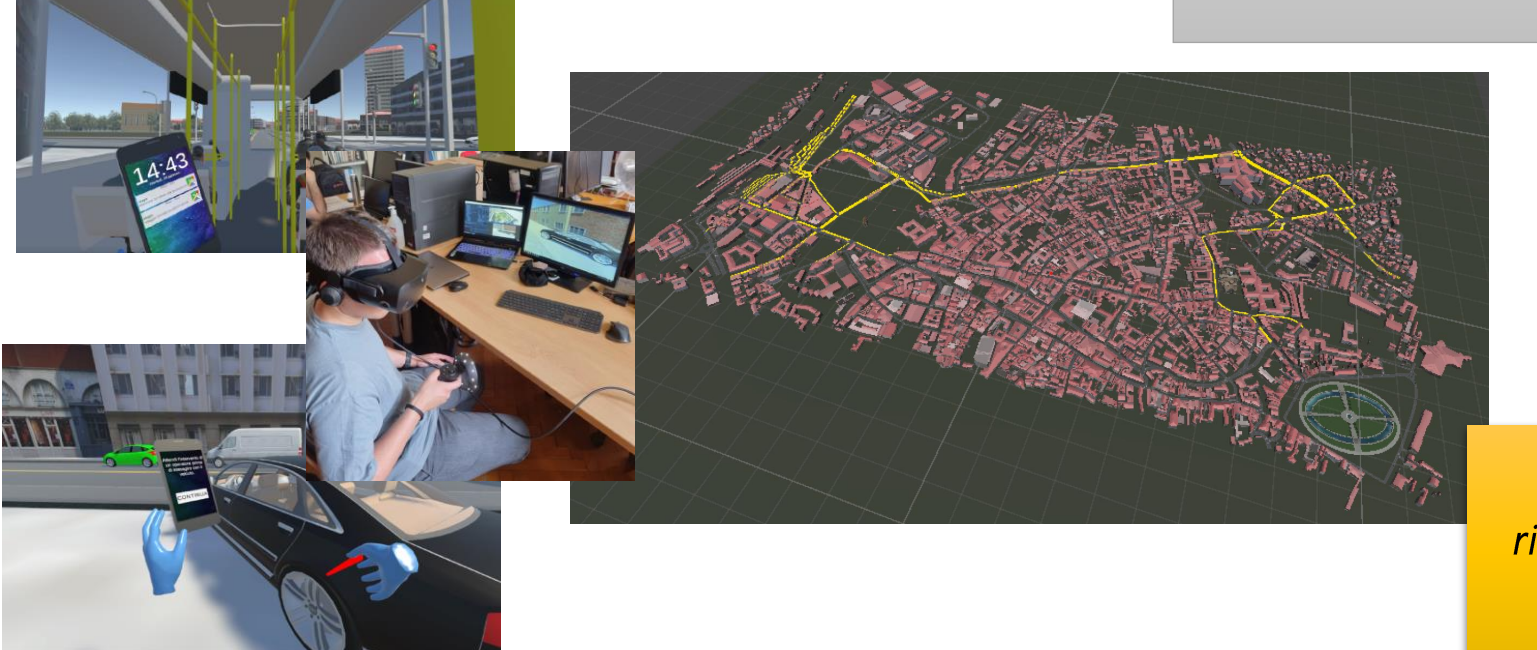

#### Per partecipare:

riccardo.ceccatoedicea.unipd.it

#### Progettazione di un esercizio di scelta

**Obiettivo** 

Stimare la propensione all'uso di un servizio di trasporto pubblico verso unica destinazione

### **Dati**

Popolazione: attuali 3.000 dipendenti

Destinazione: Corso Spagna 35 - 35127 Padova (PD)

Potenziali origini: Regione Veneto (spostamenti urbani/suburbani)

Caratteristiche del servizio: tariffa, frequenza

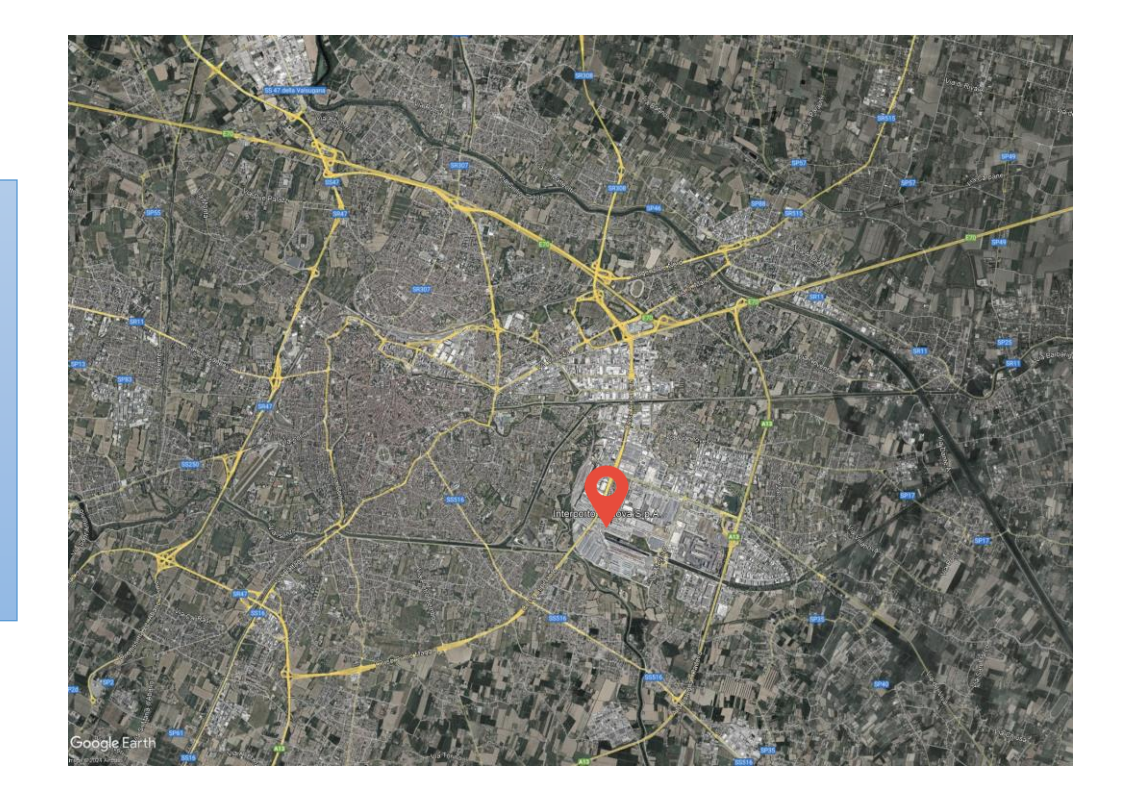

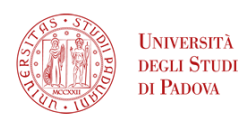

# MONU mobilit UOL propensioni soluzioni  $\bullet$

#### Progettazione di un esercizio di scelta

### Contenuti minimi del report

- Analisi del contesto di studio
- 2. Tipo di esperimento:
	- · Labelled
	- Unlabelled
- Definizione delle alternative di scelta (per spostamenti urbani e suburbani): 3.
	- Nuova linea TPL
	- Auto privata  $\bullet$
	- Bici privata  $\bullet$
	- **Bike sharing**
	- Monopattino
	- Trasporto pubblico (bus, tram, treno)  $\bullet$
	- Car pooling  $\bullet$
	- Aereo
	- Nave

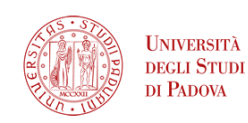

### Progettazione di un esercizio di scelta

### Contenuti minimi del report

- 4. Definizione degli attributi per ciascuna alternativa:
	- Costo  $\bullet$
	- Tempo di viaggio a bordo
	- Tempo di attesa alla fermata
	- Distanza a piedi verso il mezzo
	- Distanza a piedi dal mezzo alla destinazione
	- Numero di passeggeri
	- Numero di fermate
	- Distanza dello spostamento
	- Disponibilità di parcheggio per il mezzo
- Numero di livelli 5.
- Numero di esercizi di scelta 6.
- Numerosità minima del campione

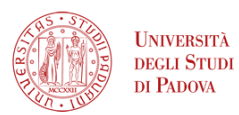